# **TECHNICKÁ UNIVERZITA V LIBERCI**

### **Fakulta mechatroniky, informatiky a mezioborových studií**

Studijní program: N2612 – Elektrotechnika a informatika Studijní obor: 1802T007 – Informační technologie

# **Vytvoření transportního modelu látek pomocí softwaru GoldSim**

# **Creating a transport model of substances using software GoldSim**

**Diplomová práce** 

Autor: **Bc. Ondřej Kolmistr**  Vedoucí práce: **Ing. Josef Chudoba, Ph.D.** 

V Liberci 15. 5. 2012

# **(zde bude vloženo originální zadání)**

#### **Prohlášení**

Byl jsem seznámen s tím, že na mou diplomovou práci se plně vztahuje zákon č. 121/200 o právu autorském, zejména § 60 (školní dílo). Beru na vědomí, že TUL má právo na uzavření licenční smlouvy o užití mé DP a prohlašuji, že **souhlasím**  s případným užitím své diplomové práce (prodej, zapůjčení apod.).

Jsem si vědom toho, že užít svou diplomovou práci či poskytnout licenci k jejímu využití mohu jen se souhlasem TUL, která má právo ode mne požadovat přiměřený příspěvek na úhradu nákladů vynaložených univerzitou na vytvoření díla (až do jejich skutečné výše).

Diplomovou práci jsem vypracoval samostatně s použitím uvedené literatury a na základě konzultací s vedoucím diplomové práce.

Datum:

Podpis:

#### **Poděkování**

Tímto bych chtěl poděkovat svému vedoucímu diplomové práce, Ing. Josefu Chudobovi, Ph.D. za jeho čas, ve kterém mi poskytl cenné rady a připomínky, kterými se zasloužil o vznik tohoto díla. Dále musím poděkovat blízkým za jejich podporu a trpělivost, které mi poskytovali po dobu tvorby této práce i během celého studia.

Tato diplomová práce byla řešena s využitím účelové podpory v rámci projektu MPO Výzkum vlastností materiálů pro bezpečné ukládání radioaktivních odpadů a vývoj postupů jejich hodnocení evidenční číslo FR-TI1/362 v programu TIP.

#### **Abstrakt**

Tato diplomová práce se zabývá softwarovými prostředky pro modelování hlubinných úložišť radioaktivních odpadů. Je zde popsán program GoldSim, který je pro tvorbu modelů tohoto typů vhodný. Podrobněji je také popsán speciální modul GoldSimu pro tuto oblast, který má název Radionuclide Transport Module. V další části práce jsou popsány modely využívající jednotlivé elementy programu GoldSim. Obecně se jedná o elementy modelující zdroje kontaminace, několik typů elementů sloužících jako transportní cesty pro kontaminant a elementy modelující dopady na příjemce.

Hlavní částí práce je tvorba modelu, vycházejícího z popisu horninového okolí hypotetického hlubinného úložiště jaderného odpadu v oblasti Melechovského masivu. Zde je popsán výběr elementů z 3D modelu, které budou modelovány v GoldSimu a zjištění toků podzemních vod mezi nimi. Dále je zde popsána úprava modelu pro větší přehlednost, kdy byly elementy rozděleny do kontejnerů podle jejich vzdálenosti od zdrojového elementu. Výstupy z modelu, tedy hlavně koncentrace a hmotnosti sledované látky na elementech, jsou popsány v kapitole 5.4. Je vidět, že model se chová podle očekávání, sledovaná látka se transportuje přes elementy směrem od zdroje. Problematickou částí však bylo propojení vstupních dat z programu Flow123D do programu GoldSim. Hlavní problém spočíval v nastavení geometrických vlastností elementů v GoldSimu. Z tohoto důvodu je porovnání výstupů z obou softwarů poměrně obtížné a hodnoty koncentrací na elementech se dosti liší.

**Klíčová slova:** GoldSim, Radionuclide transport module, Flow123D, hlubinné úložiště radioaktivního odpadu.

#### **Abstrakt**

This thesis deals with the software tools which are used for modeling deep nuclear waste repositories. The thesis describes the program GoldSim, which is convenient for creating models of this type. The attention is paid to the description of a special module of GoldSim which is called Radionuclide Transport Module and is used for this area. The next section of the thesis focuses on the models using the GoldSim elements. Generally, these are the elements which model the source of contamination, several types of elements which serve as transport routes for contaminant and the elements which model the impact on a receiver.

The main part of this thesis focuses on creating a model which is based on a description of a rock surrounding of a hypothetical underground nuclear waste repository in the Melechov massif. It deals with a selection of elements from the 3D model, which is modeled in GoldSim, and detection of groundwater flowing between them. Next part of the thesis describes the adaptation of the model for its greater clarity. The elements were divided into containers on the basis of their distance from the source element. The outputs from the model, i.e. mainly the concentration and weight of substance of concern on the elements, are described in chapter 5.4. It is possible be observed that the model behaves as expected, the substance of concern transports through the elements away from the source. However, the issue was to connect the input data from the program Flow123D to GoldSim. The main problem lay in setting the properties of geometric elements in GoldSimu. For this reason, comparing the outputs of both softwares is quite difficult and the concentration values for elements are quite different.

**Keywords:** GoldSim, Radionuclide transport module, Flow123D, deep geological waste repository

# **Obsah**

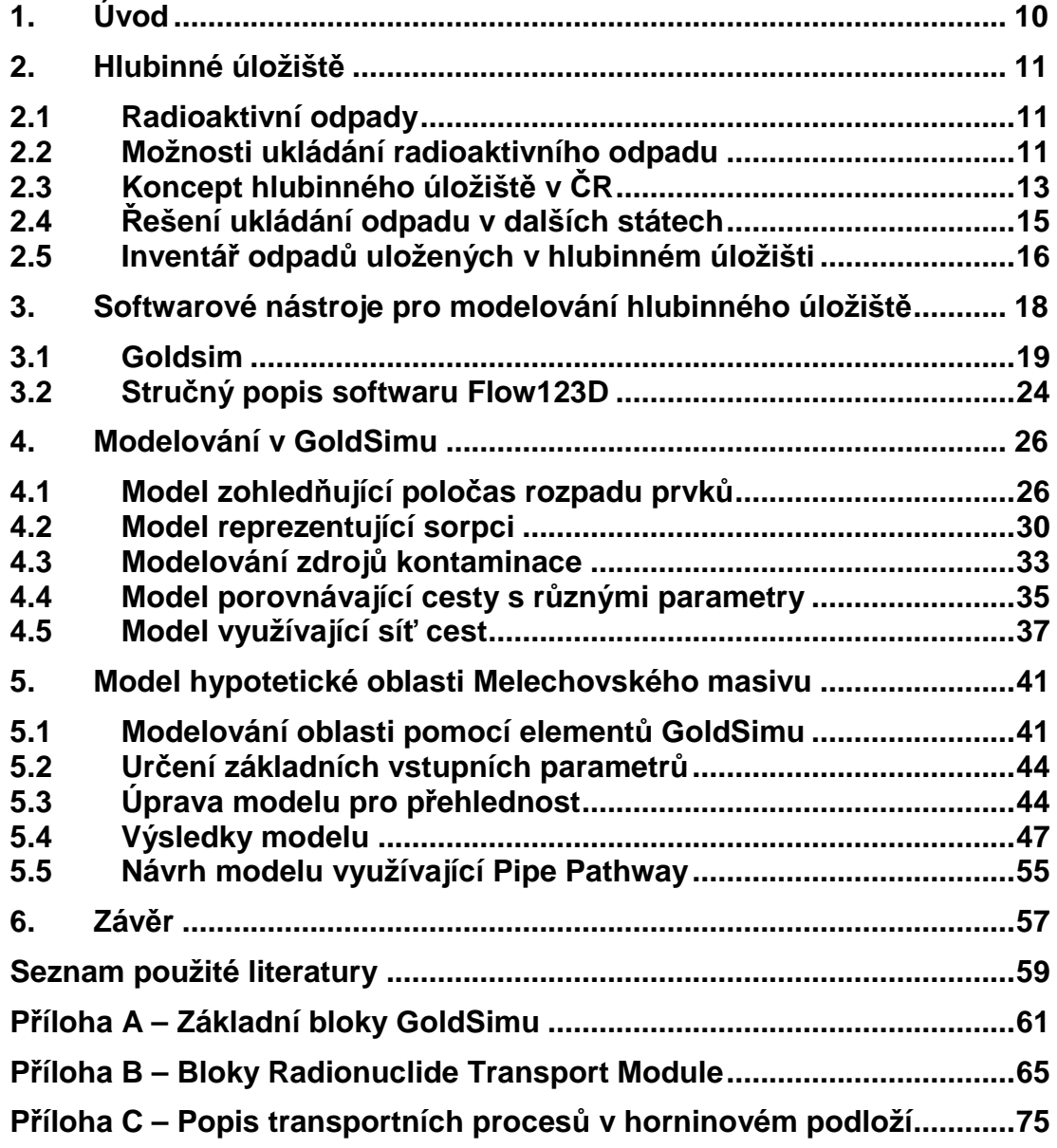

**Elektronická příloha:** 

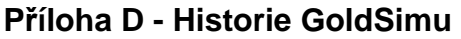

- **Příloha E Naprogramované pomocné softwarové prostředky**
- **Příloha F Formát souboru puklinové sítě**
- **Příloha G Formát souboru geometrie horninového podloží**
- **Příloha H Datová sada hydraulických vodivostí**

# **Seznam obrázků**

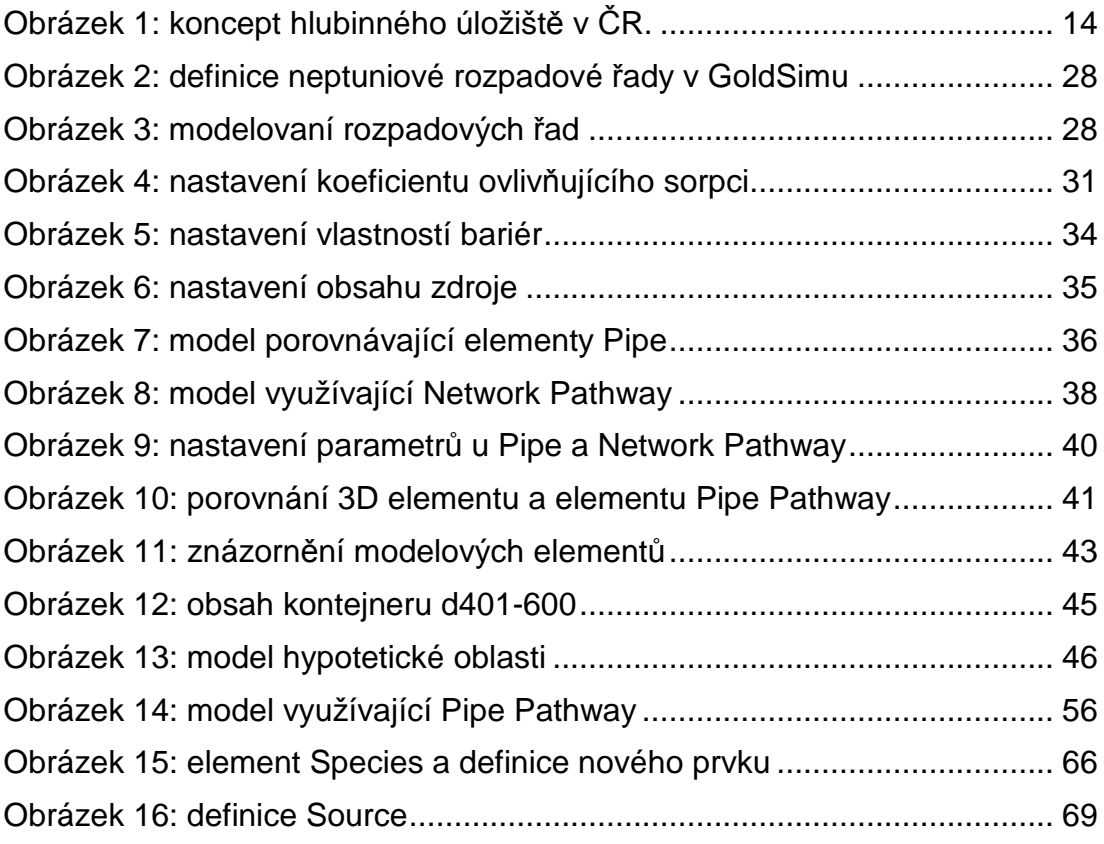

# **Seznam grafů a tabulek**

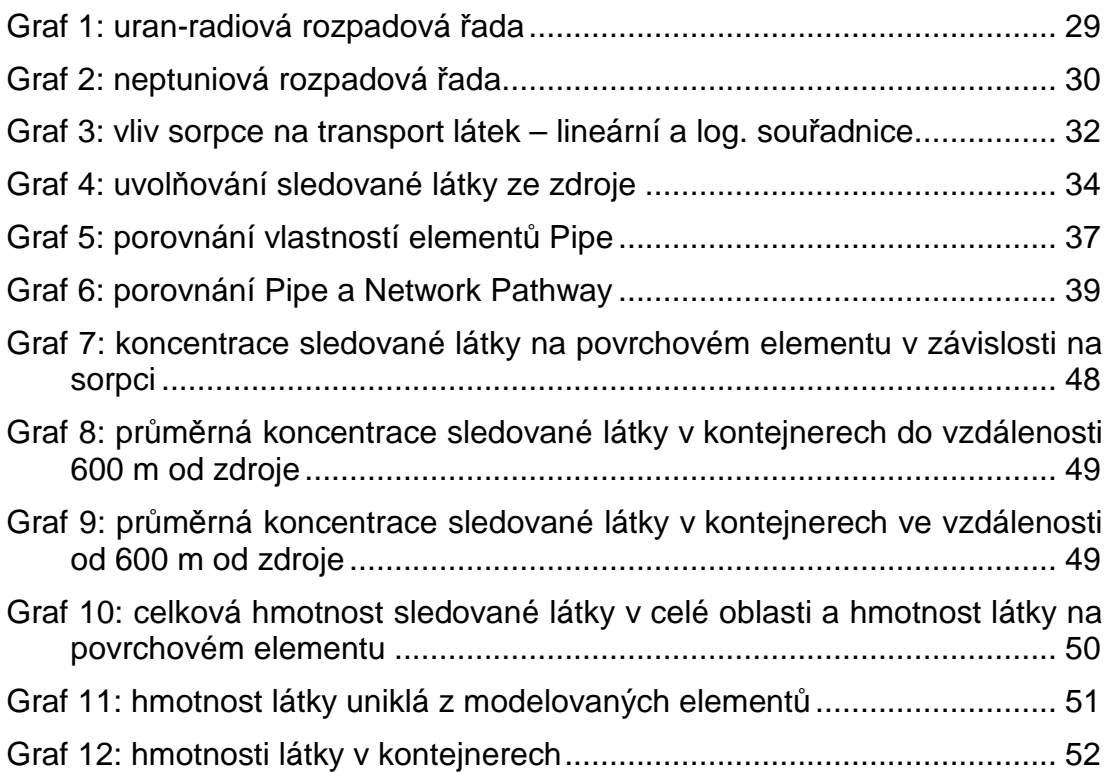

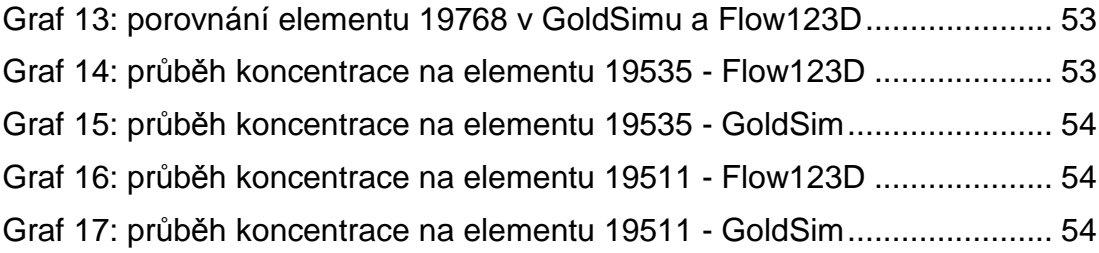

# **1. Úvod**

V této diplomové práci je zpracován model simulující hlubinné úložiště radioaktivního odpadu v hypotetické oblasti v Melechovském masivu. V souvislosti s plány na výstavbu hlubinného úložiště jaderného odpadu je totiž nutno provést analýzy, které prokáží, zda se kontaminant migrující podložím nedostane do blízkosti biosféry. Tyto analýzy se provádějí pomocí různých softwarových prostředků. Na Technické univerzitě v Liberci je například vyvíjen program Flow123D, který je schopen vypočítat na základě vstupních dat tok podzemní vody a transport rozpuštěných látek. Pro simulaci hlubinného úložiště radioaktivního odpadu byl však v této práci zvolen program GoldSim, který je využíván pro obdobné výpočty transportu látek na jiných pracovištích, například ÚJV Řež. Oba uvedené softwary se využívají v ČR pro modelování transportu radionuklidů pro připravované hlubinné úložiště vyhořelého jaderného odpadu.

Software GoldSim slouží k provádění pravděpodobnostních simulací v různých oborech. Jeho specializované moduly ho přizpůsobují pro různé oblasti, mimo jiné také pro modelování šíření radioaktivních látek podložím (Radionuclide Transport Module). V diplomové práce je v kapitole 3 obecný popis GoldSimu a popis využitého specializovaného modulu pro modelování šíření radioaktivních látek Radionuclide Transport Module. Dále jsou popsány jednotlivé elementy a jejich vlastností a možností. V kapitole číslo 4 následují modely, které testují chování programu v různých situacích. Jsou zde modelovány základní jevy, které transport látek podložím ovlivňují. Dále jsou demonstrovány možnosti jednotlivých elementů, ze kterých se výsledný model skládá.

Hlavní výstupem práce je model hypotetické oblasti s hlubinným úložištěm radioaktivního odpadu, který je zpracován v kapitole číslo 5. Ten byl vytvořen na základě vstupních souborů pro program Flow123D, které popisují vlastnosti zkoumané lokality. V GoldSimu byly využity elementy typu *Cell Pathway*, což se však ukázalo jako poněkud omezující. V této kapitole jsou zpracovány i výstupy z tohoto modelu, tedy hlavně hmotnost látky, která se transportuje na povrch. Dále je zde porovnání koncentrace látky v elementech podle jejich vzdálenosti.

# **2. Hlubinné úložiště**

### **2.1 Radioaktivní odpady**

Ve všech oborech lidské činnosti, kde se pracuje s radioaktivními látkami, vznikají také radioaktivní odpady. Jedná se hlavně o jadernou energetiku, zdravotnictví a průmysl, které produkují různé kapaliny, pomůcky a materiály, které jsou radioaktivní. Nejnebezpečnějším odpadem, který jaderná energetika produkuje, je vyhořelé jaderné palivo. V případě dalších producentů radioaktivních odpadů se jedná například o měřicí přístroje, radioaktivní zářiče či znečištěné pracovní pomůcky. [3]

Všechny tyto odpady je nutné po dobu jejich významné radioaktivity, což jsou u některých druhů odpadů (vyhořelé jaderné palivo) řádově i miliony let, izolovat od biosféry. O poločasech rozpadu, a dalších vlastnostech některých radioaktivních prvků lze získat informace například v [5]. Izolace odpadů od biosféry musí být zajištěna po celou dobu, po kterou mohou představovat riziko pro člověka a životní prostředí. Izolace je dosaženo v hlubinných úložištích, jako například úložiště WIPP v Novém Mexiku v USA [4], a plánovaných úložištích v dalších zemích (Švédsko $^{-1}$ , Finsko $^{-2}$ ). V tomto a podobných úložištích brání soustava nezávislých, na sebe navazujících bariér kontaminaci okolí. Tyto bariéry jsou popsány v kapitole 2.2.2.

## **2.2 Možnosti ukládání radioaktivního odpadu**

#### **2.2.1 Přípovrchová úložiště**

Doba, po kterou je třeba izolovat nízko a středněaktivní odpady od okolí, je zhruba 300 až 500 let [3]. Tento druh odpadů je možné ukládat v povrchových nebo přípovrchových úložištích. Ty jsou budovány jednak u současných jaderných elektráren - v České republice jsou taková úložiště v Dukovanech a v Temelíně, nebo v bývalých dolech Richard a Bratrství. Do úložišť u jaderných elektráren se kromě nízko a středněaktivních odpadů dočasně ukládá i vyhořelé jaderné palivo. Dalšími úložišti jsou úložiště Richard u Litoměřic, což je bývalý vápencový důl, kam se

<sup>1</sup> http://www.skb.se/default\_\_\_\_24417.aspx

<sup>&</sup>lt;sup>2</sup> http://www.stuk.fi/en\_GB/

ukládají institucionální odpady, a menší úložiště Bratrství v Jáchymově. V těchto úložištích jsou zpracované a upravené odpady bezpečně skladovány.

#### **2.2.2 Hlubinná úložiště**

Vyhořelé jaderné palivo je však třeba izolovat od biosféry mnohem déle. To je způsobeno přítomností radioaktivních prvků, jejichž poločasy rozpadu se u některých z nich pohybují v řádu milionů let. Takto dlouhodobé skladování odpadů již není možné v povrchových úložištích zabezpečit. Mezi důvody patří například to, že podobné úložiště není dlouhodobě (v časovém měřítku odpovídajícímu poločasům rozpadů uložených látek) chráněno před přístupem člověka. Dalším důvodem je nedostatečný geologický průzkum oblasti, která může obsahovat pukliny, nebo může být potenciálně ohrožena zemětřesením. Tyto vlivy by ve vzdálené budoucnosti mohly bezpečnost úložiště ohrozit. V současnosti je vyhořelé jaderné palivo dočasně skladováno v meziskladech jaderných elektráren. Těmito mezisklady jsou vybaveny jak elektrárna Temelín tak Dukovany. Vyhořelé palivo je schopno uvolnit ještě významné množství energie, proto by se mohlo v budoucnu stát cenným zdrojem energie. Avšak i v případě, že by k jeho využití skutečně došlo, vznikne jiný vysoceaktivní odpad. V každém případě tedy i v budoucnu bude vznikat jisté množství vyhořelého paliva a dalších vysoceaktivních odpadů, které bude třeba zabezpečit tak, aby neohrožovaly biosféru.

K uložení vysoceaktivního odpadu jsou podle expertů [3] vhodné hlubinné geologické formace. Tyto formace jsou, spolu se systémem uměle vybudovaných, tzv. inženýrských bariér (v následujícím popisu bariér se jedná o typy 0 až 2), schopny zaručit oddělení uložených odpadů od okolního prostředí po dobu řádově stovek tisíců let. Před realizací tohoto typu úložiště je však třeba vyřešit rozsáhlé technické záležitosti stavby i provozu úložiště, jako například vybudování zázemí pro pracovníky, vyřešit dopravu materiálu určeného k ukládání na místo nebo zabezpečit spolehlivé dodávky energie. Hlavním důvodem, proč se výstavbě úložiště jaderného odpadu věnuje taková pozornost, je však prokázat, že budované úložiště bude schopno plnit svou funkci po dostatečně dlouhou dobu. Z toho důvodu se konstruují vhodné ukládací kontejnery a zkoumají se hydrogeologické vlastnosti přírodních bariér, které jsou schopny znemožnit průnik vody. Mezi zkoumané materiály patří například žula či jíl.

Bariéry, které brání šíření radioaktivních látek (jejichž popis je v kapitole 2.5) do okolí, jsou několika typů. Jejich systém na sebe navazuje a zajišťuje tak bezpečnost celého úložiště. Dají se rozdělit na několik vrstev, takto je například rozděluje Správa úložišť radioaktivních odpadů [3] :

- Bariéra 0: Samotné palivové články jsou vyrobeny tak, aby odolávaly extrémním podmínkám panujícím v reaktoru. Palivové tablety jsou uzavřené v matrici proutků, které jsou pokryté odolnou slitinou zirkonia.
- Bariéra 1: Kovové ukládací kontejnery, v nichž bude odpad uzavřen, budou vyrobeny z antikorozních, chemicky stálých materiálů. Tyto kontejnery procházejí testy odolnosti proti tlaku a proti korozi. V konzervativních výpočtech, týkajících se bezpečnosti hlubinného úložiště radioaktivního odpadu, se funkčnost těchto kontejnerů odhaduje na 10 tisíc let. Předpokládá se však, že reálně bude životnost kontejnerů ještě mnohem delší.
- Bariéra 2: Samotné ukládací kontejnery budou utěsněny v jílovém obalu, který bude vyplňovat prostor mezi kontejnerem a okolním horninovým prostředím. Tento obal brání průsaku vody ke kontejneru.
- Bariéra 3: Odpad v kontejnerech bude ukládán do stabilní horniny. Předpokládaná hloubka úložiště je přibližně 500 metrů pod zemským povrchem. Právě tato bariéra je nejstabilnějším prvkem celého systému bariér s předpokládanou nejdelší funkčností. Důkladným geologickým výzkumem je třeba vyloučit blízkost geologických jevů, které by mohly bezpečnosti narušovat, jako například pukliny a zlomy.

# **2.3 Koncept hlubinného úložiště v ČR**

O nakládání s jadernými odpady se v České republice stará Správa úložišť radioaktivních odpadů (SÚRAO)<sup>3</sup>. Mezi činnostmi, které spadají pod její působnost, je mimo jiné příprava budoucího hlubinného úložiště jaderného odpadu. V souvislosti s tím probíhají výzkumné a vývojové práce a byl vytvořen referenční projekt hlubinného úložiště v podmínkách České republiky.

 $3$  www.surao.cz

Koncept českého hlubinného úložiště se v podstatě příliš neliší od podobných zahraničních řešení, které využívají jako horninu pro ukládání odpadu žulu. Jedná se o Finsko [6], Švédsko <sup>4</sup> a Japonsko. Předpokládá se, že jednotlivé ukládací komory budou vybudovány v hloubce přibližně 500 m (podle konkrétní charakteristiky horninového podloží) v dlouhodobě stabilní geologické oblasti. V těchto podzemních prostorách bude ve speciálních kontejnerech umístěn odpad. Podle koncepce úložiště (počet pater, způsob ukládání kontejnerů, …) se mohou podzemní chodby a komory rozkládat na ploše až několika km $^2$ . [3]

Podzemní prostory budou s povrchovým areálem propojeny šachtami a tunely. Nadzemní areál může mít menší plochu než samotné úložiště a představuje nezbytné technické zázemí. Rámcovou představu o uspořádání hlubinného úložiště si lze udělat podle obrázku 1.

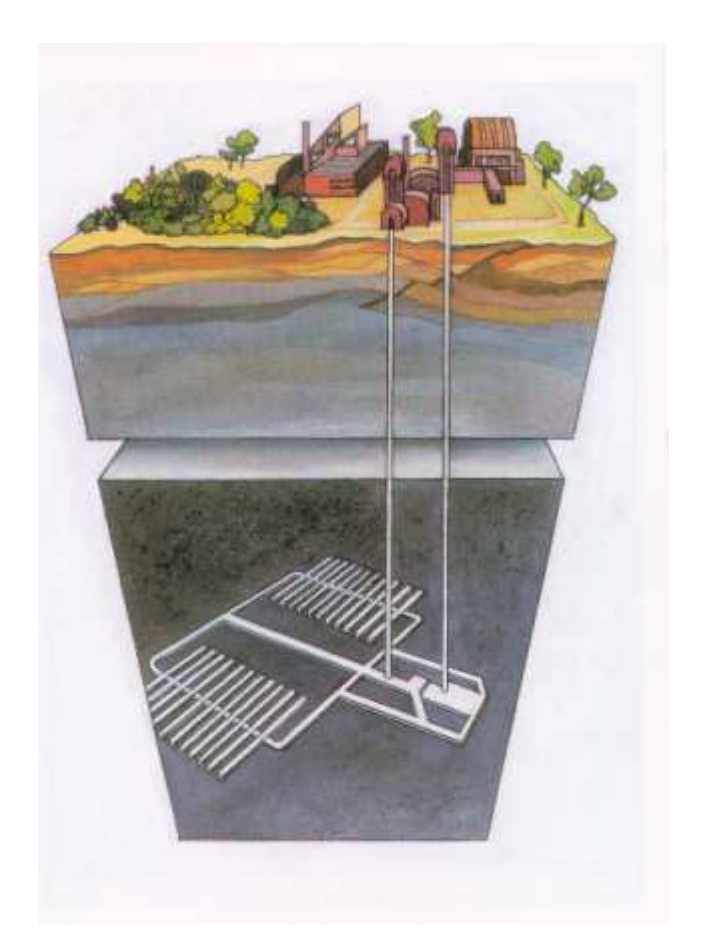

**Obrázek 1: koncept hlubinného úložiště v ČR.** 

 **zdroj: www.surao.cz** 

<sup>4</sup> www.skb.se

# **2.4 Řešení ukládání odpadu v dalších státech**

Hlavní rozdíl ve vývoji hlubinného úložiště v zahraničí je v odlišném horninovém prostředí, což je dáno geologickou situací daného státu. Zkoumá se několik typů hornin, které by mohly mít pro budování úložiště odpadu vhodné vlastnosti. Jedná se hlavně o krystalické horniny (žula) a usazeniny (jíly a solná ložiska). Ve Finsku, Švédsku a Japonsku se rozhodli využít granitického masivu. Ve Spojených státech amerických, kde se ukládáním radioaktivních odpadů zabývá Úřad správy civilního radioaktivního odpadu (Office of Civilian Radioactive Waste Management)<sup>5</sup>, bylo v pozastaveném projektu úložiště v Yucca Mountain využito horniny tuf, který pochází ze sopečného popela. V úložišti WIPP <sup>6</sup> byla k ukládání odpadu využita solná formace. Využití jílu přichází v úvahu ve Francii, Belgii nebo Švýcarsku. V prostředí České republiky se předpokládá využití žulového masivu.

Z hlediska postupu prací na hlubinném úložišti se podle [3] dají země rozdělit do tří skupin:

- V první skupině jsou země, kde je již úložiště v provozu nebo ve výstavbě a bude dokončeno v blízké budoucnosti. Jedná se o Švédsko (úložiště zbudované v žule), Finsko (žula), Německo, Japonsko a USA. V USA je v provozu úložiště WIPP, které pro ukládání odpadu využívá solnou formaci.
- Země ve druhé skupině se věnují vývoji pomaleji. Ještě v nich nedošlo k výběru vhodné lokality a zatím probíhá průzkum potenciálních oblastí. Zkoumají se vlastnosti materiálů v potenciálně vhodných lokalitách a probíhá geologický průzkum. Projekt hlubinného úložiště se řeší na úrovni předběžného projektu. Mezi tyto země lze zařadit Českou Republiku, Slovensko, Maďarsko, Belgie či Španělsko.
- V poslední skupině zemí se rozhodli odložit rozhodnutí o nakládání s jaderným odpadem na pozdější dobu. Do finálního rozhodnutí a vybudování úložiště bude odpad uložen v dočasných skladovacích

<sup>5</sup> http://www.rw.doe.gov/

<sup>6</sup> http://www.wipp.energy.gov/

prostorech. Mezi evropské země s tímto přístupem patří Velká Británie, Nizozemsko a země východní Evropy, provozující jaderná zařízení.

## **2.5 Inventář odpadů uložených v hlubinném úložišti**

Při odhadech množství a složení odpadů, uvedených v této kapitole, byly využity informace uvedené v *Referenčním projektu hlubinného úložiště* [9], který byl vytvořen na objednávku Správy úložišť radioaktivních odpadů. Zde je uveden odhad, který zohledňuje produkci odpadů v rámci civilního sektoru. Většinu inventáře hlubinného úložiště bude tvořit vyhořelé jaderné palivo. Předpokládá se provoz dvou jaderných elektráren s reaktory typu VVER (vodo-vodní energetický reaktor). Jedná se o elektrárnu Dukovany (EDU) a Temelín (ETE). Produkce vyhořelého jaderného paliva vychází z předpokladu čtyřleté kampaně (doby využití paliva v reaktoru) a doby provozu elektráren 30 nebo 40 let. Množství palivových kazet (PK) i vzniklého vyhořelého paliva za celou dobu provozu je v tabulce 1.

| Varianta                                         |       | 2     |
|--------------------------------------------------|-------|-------|
| Kampaň / provoz [roky]                           | 4/30  | 4/40  |
| $EDU - počet PK$                                 | 12461 | 16167 |
| Hmotnost $\lceil \text{kg} / 1 \text{PK} \rceil$ | 120   | 120   |
| Celkem z EDU [t]                                 | 1495  | 1940  |
| ETE / počet PK                                   | 2792  | 3602  |
| Hmotnost $\lceil \text{kg} / 1 \text{PK} \rceil$ | 496   | 496   |
| Celkem z ETE [t]                                 | 1370  | 1787  |
| Celkem [t]                                       | 2865  | 3727  |

**Tabulka 1: produkce odpadu z EDU a ETE po dobu plánovaného provozu [9]** 

Z tabulky je vidět, že množství vyhořelého jaderného paliva z jaderných elektráren, pokud by se mělo ukládat bez dalšího zpracování, je podle variant provozu téměř 4000 t. Odpady z dalších zdrojů, jako například z Ústavu jaderného výzkumu v Řeži se svými reaktory pro vědecké účely, jsou z hlediska množství nevýznamné.

Vyhořelé jaderné palivo z reaktorů typu VVER obsahuje několik stovek radionuklidů. Pro potřeby modelování je však vhodné snížit počet sledovaných radionuklidů na ty, které jsou z hlediska bezpečnosti úložiště rozhodující. Jedná se o několik typů:

- střednědobé radionuklidy s vysokou počáteční koncentrací,
- radionuklidy s dlouhým poločasem rozpadu,
- mobilní dlouhodobé radionuklidy,
- radionuklidy s vysokými dávkovými faktory pro inhalaci, ingesci (požití) nebo zevní ozáření.

Radionuklidy, které mají vysoké dávkové faktory pro zevní ozáření (Co-60, Cs-137) jsou významné především při vyhodnocení scénářů provozní bezpečnosti. Oproti tomu radionuklidy mobilní a radionuklidy s dlouhým poločasem rozpadu mají vliv při zkoumání a vyhodnocování scénářů transportu podzemní vodou.

Vzhledem k radionuklidovému složení vyhořelého jaderného paliva, které tvoří největší část inventáře HÚ, je zřejmé, že při hodnocení dlouhodobých dopadů je nutné zaměřit se především na izotopy Pu, produkty uranové řady, mobilní izotopy Cl, Tc, Cs, Sr a I, dále na izotopy Ni, Sb a na vysokoenergetické izotopy Cs, Co, a Np. Ostatní radionuklidy budou sledovány především z hlediska možného ovlivnění fyzikálně chemických procesů v blízkém poli.

V dosud hodnocených národních a mezinárodních referenčních hodnoceních je kritickým radionuklidem I-129, který má dlouhý poločas rozpadu  $(1,57*10^7 \text{ let})$ , nemá omezenou rozpustnost, ihned se uvolňuje a sorbuje se málo nebo vůbec ne. Ostatní radionuklidy setrvávají v úložném prostoru a tam podléhají radioaktivní přeměně. [9]

# **3. Softwarové nástroje pro modelování hlubinného úložiště**

Počítačové modelování velmi pomalých procesů tvoří základní výzkumnou metodiku při řešení otázek ohledně bezpečnosti ukládání radioaktivního materiálu do hlubinných úložišť. Jevy, které v úložištích probíhají, jsou totiž časově a prostorově tak rozsáhlé, že jiný způsob jejich zkoumání by byl v podstatě nemožný. Při modelování procesů v okolí hlubinného úložiště radioaktivního odpadu se jedná hlavně o to, aby se prokázala bezpečnost úložiště a látky zde uložené neohrozily biosféru. I přesto, že model nikdy nebude svou přesností a rozsahem absolutně reflektovat realitu, je možné postupným zpřesňováním vybudovat model, který bude realitu zobrazovat v potřebných časových a prostorových mezích.

 Vědecké týmy *Technické univerzity v Liberci* jsou zaměřeny na vývoj nástrojů, řešících sdružené T-H-M-C (termo-hydro-mechanicko-chemické) procesy, které při transportu látek horninovým prostředím probíhají. Software, vyvinutý a využívaný na TU v Liberci, se nazývá Flow123D, jeho stručný popis je v podkapitole 3.2 a je ke stažení na stránkách projektu. <sup>7</sup>

V této diplomové práci byl pro simulaci procesů v okolí hlubinného úložiště využit program GoldSim. Ten k modelování těchto procesů přistupuje poněkud odlišným způsobem. Jak již název napovídá, jedná se o nástroj určený k simulacím různých procesů. Obsahuje moduly určené například pro oblast finančnictví nebo spolehlivosti (Financial a Reliability Module), ale také zde využitý modul pro modelování šíření radionuklidů – Radionuclide Transport Module. Systém je v GoldSimu namodelován pomocí funkčních bloků (z nichž některé jsou k dispozici jen v daných specializovaných modulech) a pomocí vazeb mezi nimi. Tyto bloky mají různé parametry ovlivňující jejich chování. Výstupem ze simulací provedených pomocí programu GoldSim jsou pravděpodobnostní nebo časové průběhy výstupních veličin v závislosti na vstupních veličinách. Nikoli tedy průběh veličin v 2D a 3D prostoru jako u nástroje Flow123D.

<sup>&</sup>lt;sup>7</sup> http://dev.nti.tul.cz/trac/flow123d

#### **3.1 Goldsim**

GoldSim je pravděpodobnostní simulační software, vyvinutý společností GoldSim Technology Group, a na jejich stránkách je také ke stažení 8. Manuál k němu je uveden v [11]. Tento univerzální simulátor je kombinací několika přístupů, kombinuje rozšířenou systémovou dynamiku s aspekty simulace diskrétních událostí a metodou Monte Carlo.

 Základní myšlenka metody Monte Carlo je taková, že pro definování střední hodnoty veličiny, která je výsledkem náhodného děje, vytvoříme počítačový model a po vypočtení dostatečného množství simulací tyto výsledky statisticky vyhodnotíme. Více informací o této metodě je například zde [8]. GoldSim se řadí mezi univerzální simulátory, a využívá se mimo jiné na řešení modelů v oblasti ekonomie, ekologie a inženýrství. Aplikuje se například v oblastech jako je správa vodních zdrojů, těžba, správa radioaktivních odpadů nebo analýza rizik leteckých a vesmírných projektů. <sup>9</sup>

Výstupem ze simulací provedených pomocí programu jsou pravděpodobnostní nebo časové průběhy výstupních veličin v závislosti na vstupních veličinách. Nikoli tedy průběh veličin v 2D a 3D prostoru. Systém je modelován jednotlivými funkčními bloky, které jsou popsány v kapitolách 3.1.3 a 3.1.4, a jejich propojením (podobně jako například v Simulinku <sup>10</sup>).

Vstupy do modelu mohou být jak stochastické tak deterministické. Stochastických vstupů, u kterých musíme určit typ rozložení a jeho parametry, se využívá v metodě Monte Carlo. V GoldSimu je také možno nastavit délku simulace a počet kroků, ve kterých jsou vypočítávány hodnoty jednotlivých veličin v celém modelu.

V softwaru GoldSim je možné nastavit i proměnnou délku časových kroků. To se hodí v případě, že očekáváme, že chování modelu bude například zpočátku více dynamické a postupným vývojem se bude jeho dynamika zpomalovat a pro dostatečnou přesnost nám tak budou stačit delší časové intervaly mezi výpočty.

<sup>&</sup>lt;sup>8</sup> http://www.goldsim.com

<sup>&</sup>lt;sup>9</sup> http://www.goldsim.com/Web/Solutions/

<sup>10</sup> http://www.mathworks.com/products/simulink/index.html

V této diplomové práci byl využit GoldSim verze 10.5 a Radionuclide Transport Module. Byla využita licence pro akademické prostřední GoldSim Academic Licence.

#### **3.1.1 Obecné bloky pro modelování**

[2] [11]

Základní bloky, ze kterých se model může skládat, jsou následujících typů:

- vstupní bloky,
- integrátory,
- funkční bloky,
- bloky událostí,
- kontejnery,
- výstupní bloky.

Ve specializovaných modulech jsou ovšem k dispozici i další bloky pro specifické využití, které mají často komplexnější funkci, přizpůsobenou svému určení. Specializované bloky, které obsahuje Radionuclide Transport Module, jsou popsány v následující kapitole 3.1.2.

Jejich základní popis je v příloze A, další informace jsou v manuálu k programu GoldSim [11].

#### **3.1.2 Radionuclide Transport Module a jeho bloky**

Tento modul je jedním z rozšíření, pomocí kterých se univerzální GoldSim specializuje na některé oblasti, v tomto případě na transport radioaktivních látek. Jedná se vlastně o další rozšíření modulu pro modelování transportu kontaminantů. Zde je nutno podotknout, že GoldSim (s Radionuclide Transport Modulem) není určen pro modelování toků kapalin, ale pro modelování transportu látek v definovaných tocích.

Radionuclide Transport Module obsahuje několik speciálních funkčních bloků, z nichž některé se vyskytují i v Contaminant transport modulu. Obecně se jedná o:

• blok reprezentující zdroj kontaminantů – *Source*,

- bloky reprezentující cesty, kterými se kontaminanty mohou šířit *Cell Pathway, Pipe Pathway, Aquifer Pathway, External Pathway, Network Pathway,*
- blok modelující dopady kontaminantu na příjemce *Receptor*.

Všechny tyto bloky jsou stručně popsány dále v této kapitole. Jejich podrobnější popis je v příloze B. Pomocí těchto bloků lze vytvořit model obsahují zdroj kontaminantu s určitými vlastnostmi, dále definovat cesty, kterými se kontaminant šíří, a také cílové oblasti, kde se sledovaná látka hromadí.

Specialitou tohoto modulu jsou prostředky pro modelování rozpadových řad jednotlivých prvků (pomocí elementu *Species*), prostředky pro modelování inženýrských bariér (např. kontejnerů pro ukládání odpadu a dalších uměle vytvořených bariér), speciální elementy pro automatické generování velkých sítí a elementy pro modelování transportu v rozpukaném prostředí. Tyto elementy, které Radionuclide Transport Module obsahuje, jsou stručně popsány zde:

#### **Species**

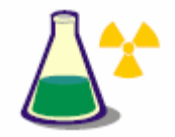

GoldSim pro definici chemických látek, které se vyskytují v modelu, využívá specializovaný element *Species*. Ten se nachází v kontejneru *Materials*, který je automaticky vytvořen při tvorbě

nového modelu využívajícím Radionuclide Transport Module (nebo Contaminant Transport Module). Tento element není možno smazat.

#### **Media**

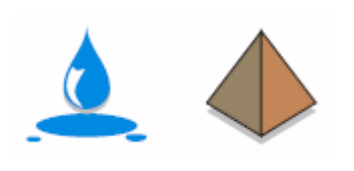

Program GoldSim rozlišuje dva typy médií, kapaliny (*Fluid*) a pevné látky (*Solid*). Každý model, využívající Radionuclide Transport Module, obsahuje po vytvoření definovanou jednu kapalinu, a to vodu (*Water*).

Ta bývá využívána pro simulaci transportu kontaminantů v horninovém podloží, tedy i v úloze simulace hlubinného úložiště jaderného odpadu. Pokud chceme do modelu přidat další druhy kapalin nebo pevných látek, je nutno je přidat jako další samostatné elementy.

Druhým typem medií v GoldSimu jsou pevné látky (*Solid*). V případě

hlubinného úložiště se může jednat například o různé typy hornin v podzemí.

#### **Source**

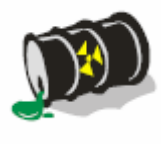

Element *Source* (v překladu "zdroj, zdrojový člen") slouží jako vstup látky do modelu. Je vhodné ho použít, pokud chceme vstup látky specifikovat přesněji, než je možné při jeho zadání jako počáteční podmínky některého elementu. Například pokud je třeba

modelovat postupné selhávání jednotlivých částí bariér tvořících hlubinné úložiště.

Při definování zdroje je třeba hledět (mimo jiné) na to, že množství látky definované v *Source inventory settings* se týká jen jednoho kontejneru. Celkové množství látky v definovaném zdroji je tedy součin množství a počtu kontejnerů.

#### **Receptor**

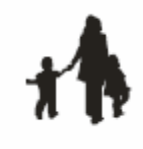

Element *Receptor* slouží k modelování následků, které mají látky v modelu na člověka a na biosféru. Tento element nebyl v diplomové práci využit, jelikož vyžaduje hlubší znalosti z dalších oblastí, jako je například zdravotnictví. Pro potřeby této diplomové

práce byly využity jako výstupy koncentrace látek na jednotlivých elementech.

#### **Cell Pathway**

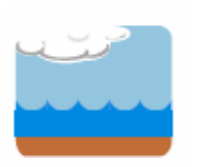

Tento element, jehož název v překladu znamená "článková cesta" je ze všech typů cest, kterými GoldSim disponuje, nejuniverzálnější. Element představuje články, které jsou propojeny advektivními a difuzními toky. Lze s ním řešit mnoho typů úloh.

#### **Pipe Pathway**

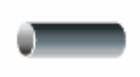

Tento element (v překladu "trubice, roura") pracuje jako vodič kapaliny. Jeho základními vlastnostmi jsou geometrické rozměry, tedy délka a průřez.

#### **Aquifer Pathway**

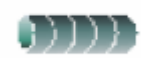

Element s názvem *Aquifer Pathway* slouží k podobnému účelu jako element *Pipe Pathway*. Představuje, stejně jako *Pipe Pathway* vodič kapaliny.

#### **External Pathway**

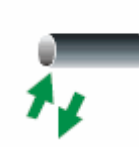

Pomocí tohoto elementu se dá do GoldSimu nahrát definice cesty z externího souboru. Definicí cesty ve zdrojovém kódu C++ nebo Fortran se dají modelovat specifické vlastnosti, se kterými standardní prvky GoldSimu nepočítají. Vzhledem ke flexibilitě

tohoto elementu nemusí být pomocí něj namodelována pouze transportní cesta, ale například i celý komplexní model.

#### **Network Pathway**

Element s názvem *Network Pathway* ("síťová cesta") slouží k simulaci velkých, komplexních sítí jednodimenzionálních vodičů kapalin. Tento element se využívá například k modelování rozpukaných hornin. Ve své podstatě se tento element skládá z množství "trubic", které se chovají jako elementy *Pipe Pathway*. Vlastní tvar sítě je možné zadat ručně, nebo ze souboru vygenerovaného nějakým dalším programem.

Obsáhlejší popis těchto elementů a jejich vlastností je v příloze B. Pro podrobnější studium těchto elementů, jejich vlastností a příkladů použití doporučuji manuál k Radionuclide Transport Modulu [10].

#### **3.1.3 Propojování bloků z Radionuclide Transport Modulu**

Elementy, které na sobě závisejí, jsou v uživatelském prostředí GoldSimu graficky propojeny. Může se jednat o *datové* nebo *materiálové* propojení. *Datové* propojení je znázorněno (při standardním nastavení) černou šipkou. Vzniká například tak, pokud jako parametr některého elementu není zadána přímo číselná hodnota, ale odkaz na element pro vstup dat. To se provádí zadáním jeho názvu místo přímého uvedení číselné hodnoty. U takto závislých elementů je třeba dbát na to, aby odpovídaly fyzikální jednotky.

Druhou možností propojení elementů je v Radionuclide Transport Modulu *materiálová* cesta. Ta propojuje elementy, mezi kterými jsou definovány advektivní nebo difuzní procesy a je znázorněna modrou šipkou. Jedná se o cesty, pomocí kterých probíhají transporty médií a kontaminantů. Advektivní propojení se vytváří ve vlastnostech daného elementu na záložce *Inflows* nebo *Outflows* podle toho, jestli se jedná o vstup, nebo výstup z elementu. Difuzní propojení se definuje na záložce *Diffusive Fluxes* a je možné ho definovat, pouze pokud je minimálně jeden jeho konec tvořen elementem *Cell Pathway.*

#### **3.1.4 Princip modelování v GOLDSIM**

Modelování v programu GoldSim je naprosto odlišné od modelování v programech, které využívají metody konečných prvků nebo metody konečných diferencí. U metody konečných prvků se pro danou oblast vytvoří síť elementů, jsou zadány fyzikální charakteristiky a počáteční a okrajové podmínky. Tato úloha, obnášející řešení diferenciálních rovnic, je poté převedena na řešení soustavy lineárních rovnic. Výstupem je jejich řešení, které představuje rozložení sledovaných veličin v čase a prostoru. V případě úlohy simulace procesů v okolí hlubinného úložiště jaderného odpadu, by se jednalo o množství nebo koncentrace sledovaných látek na povrchových elementech v čase.

Při modelování v GoldSimu se využívá vlastností jednotlivých elementů, z nichž se zkompletuje model systému. Po zadání vstupních parametrů modelu (například množství a vlastnosti látek v modelu, nebo vlastnosti využitých elementů) a simulaci jsou získány výsledné charakteristiky (například množství nebo koncentrace sledované látky na určitých elementech). Jednotlivé elementy v GoldSimu je také možno sdružovat do kontejnerů. Ty mohou mít komplexnější funkci než jednotlivé základní bloky a mohou se skládat z jejich většího množství. Například pro modelování procesů, souvisejících s transportem radionuklidů v podzemních prostorech, mohou jednotlivé kontejnery představovat určitý objem modelované horniny. Celý model je tak tvořen kontejnery a samostatnými bloky, které mají určité vlastnosti, a vazbami mezi nimi.

GoldSim je vzhledem ke svým možnostem vhodný k modelování úloh, jejichž vstupní parametry nejsou přesně známy. Software s tím totiž přímo počítá a umožňuje zadání vstupních údajů pomocí jejich pravděpodobnostního popisu.

## **3.2 Stručný popis softwaru Flow123D**

Softwarový nástroj Flow123D je určený pro simulaci proudění kapalin v horninovém prostředí. Je vytvořen v programovacím jazyce C++. Původně byl vyvíjen pro simulaci proudění a transportu v ryze puklinovém prostředí, později byl upraven pro simulace procesů v rozpukaném porézním prostředí. [2] Zaměřuje se tedy na jinou část modelování procesů v horninovém prostředí než GoldSim, který je určen k modelování transportu látek v již definovaných tocích transportního média.

Systém je vyvíjen přímo na Technické univerzitě v Liberci. Nástroj je volně ke stažení na stránkách projektu.<sup>11</sup> Zde jsou k dispozici i zdrojové kódy programu, uživatelský návod a dokumentace vstupních a výstupních souborů. Vzhledem k přístupnosti zdrojových kódů je možné software upravovat přímo pro konkrétní úlohy.

Výhoda toho, že je software vyvíjen přímo na Technické univerzitě v Liberci, je to, že je možné ho upravovat a uzpůsobovat pro dané účely. Vlastní nástroje pro modelování a simulaci umožňují detailnější tvorbu modelů, jelikož je možné zohlednit všechny potřebné aspekty. Umožňují například zahrnout experimentální data nebo zahrnout do modelu specifika konkrétního horninového prostředí (v tomto případě Melechovského masivu). Oproti tomu nevýhoda využívání komerčních prostředků je uzavřenost jejich kódu a nemožnost vkládat takové vlastnosti modelovaného podloží, se kterými autoři při návrhu nepočítali. Je však vhodné výstupy z jednotlivých softwarů vzájemně porovnat, aby se ověřila správnost návrhu modelu a i celé funkce simulačního programu. Další výhodou vlastních simulačních nástrojů je možnost řízené kalibrace a úprav kódu pro konkrétní simulované podmínky.

Vyvíjený software je podrobován mnoha testům, jejich cílem je ověření správnosti použitého postupu. Výstupy testovacích úloh programu jsou porovnávány s výsledky jiných simulačních programů (ModFlow, FEFlow) a s analytickými výpočty. Podle [2] jsou výsledky simulačního nástroje Flow123D srovnatelné s komerčně vyvíjenými softwarovými prostředky. Je však nutno brát ohled na to, že vytvoření naprosto identických modelů není zcela možné, a to kvůli různým metodám a přístupům, které simulační nástroje využívají.

<sup>11</sup> http://dev.nti.tul.cz/trac/flow123d

# **4. Modelování v GoldSimu**

V kapitole číslo 4 jsou využity možnosti GoldSimu pro modelování a popsány základní modely reprezentující fyzikální procesy probíhající v hlubinných vrstvách při transportu radioaktivních látek:

- Kapitola 4.1 model zohledňující poločas rozpadu prvků
- Kapitola 4.2 model zohledující vliv sorpce
- Kapitola 4.3 modelování zdrojů kontaminace
- Kapitola 4.4 model porovnávající cesty s různými parametry
- Kapitola 4.5 model využívající síť cest

## **4.1 Model zohledňující poločas rozpadu prvků**

Modul GoldSimu s názvem Radionuclide Transport Module umožňuje definici jednotlivých chemických prvků, které se v modelu nacházejí, poločasů jejich rozpadu i jejich rozpadové řady. Tato definice se provádí pomocí elementu Species, který je popsán v kapitole 3.1.2. Definování rozpadových řad je v úlohách modelování transportu látek z hlubinného úložiště velmi praktické. Transportní procesy, které zde probíhají, jsou totiž poměrně dlouhodobé, takže se množství a druh transportovaných látek s časem vyvíjí.

Při definování jednotlivých rozpadových řad je vhodné brát ohled na to, že poločasy rozpadů jednotlivých izotopů jsou značně odlišné. Například v rámci Uranradiové rozpadové řady se pohybují v řádu  $10^{5}$  sekund u Polonia 214 až po  $10^{9}$  roků u Uranu 238 [15]. Je zřejmé, že na látky, jejichž poločas rozpadu je příliš krátký na to, aby se mohly významně transportovat podložím, se nemusí brát ohled. Rozpadová řada se tedy upraví tak, aby v ní byly jen látky, jejichž čas rozpadu je alespoň jeden rok. To je vidět v tabulce 2, kde nalevo je posloupnost všech prvků v uran-radiové rozpadové řadě a napravo posloupnost prvků, u kterých je poločas rozpadu delší než jeden rok.

| <b>Izotop</b>     | Poločas přeměny      | <b>Izotop</b>     | Poločas přeměny         |
|-------------------|----------------------|-------------------|-------------------------|
| U238              | $4,468\cdot10^{9}$ r | U238              | $4,468\cdot10^{9}$      |
| Th <sub>234</sub> | 24,10d               | U234              | $2,45\overline{5.10^5}$ |
| Pa234             | $1,17$ min           | Th <sub>230</sub> | $7,538.10^{4}$          |
| U234              | $2,455 \cdot 10^5$ r | Ra226             | 1600                    |
| Th <sub>230</sub> | $7,538\cdot10^{4}$ r | Pb210             | 22,20                   |
| Ra226             | 1600 r               | Pb206             | stabilní                |
| Rn222             | 3,8235 d             |                   |                         |
| Po218             | $3,10$ min           |                   |                         |
| Pb214             | 26,8 min             |                   |                         |
| <b>Bi214</b>      | 19,9 min             |                   |                         |
| Po214             | $164,3.10^{-6}$ s    |                   |                         |
| T <sub>1210</sub> | $1,30$ min           |                   |                         |
| Pb210             | 22,20r               |                   |                         |
| <b>Bi210</b>      | 5,012 d              |                   |                         |
| Po210             | 138,376 d            |                   |                         |
| Pb206             | stabilní             |                   |                         |

**tabulka 2: Uran-radiová rozpadová řada** 

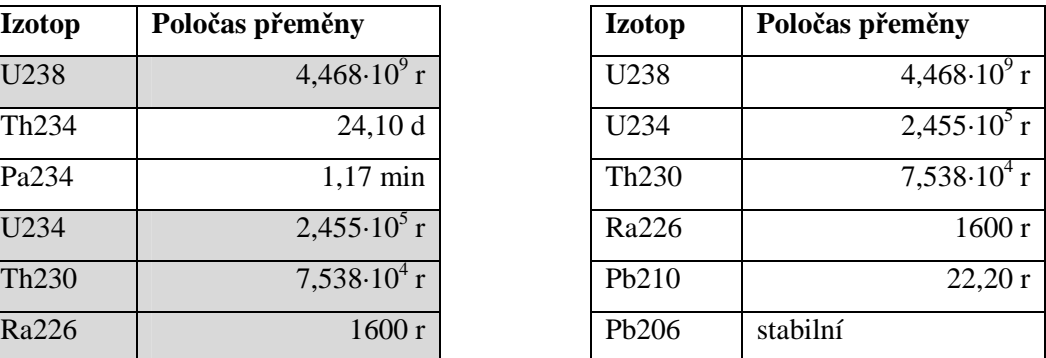

V této diplomové práci byla simulována uran-radiová a neptuniová rozpadová řada, ze kterých byly vybrány jen izotopy s poločasem rozpadu delším než jeden rok. Definice Neptunové řady, tak jak je zadaná do GoldSimu, je na obrázku číslo 2.

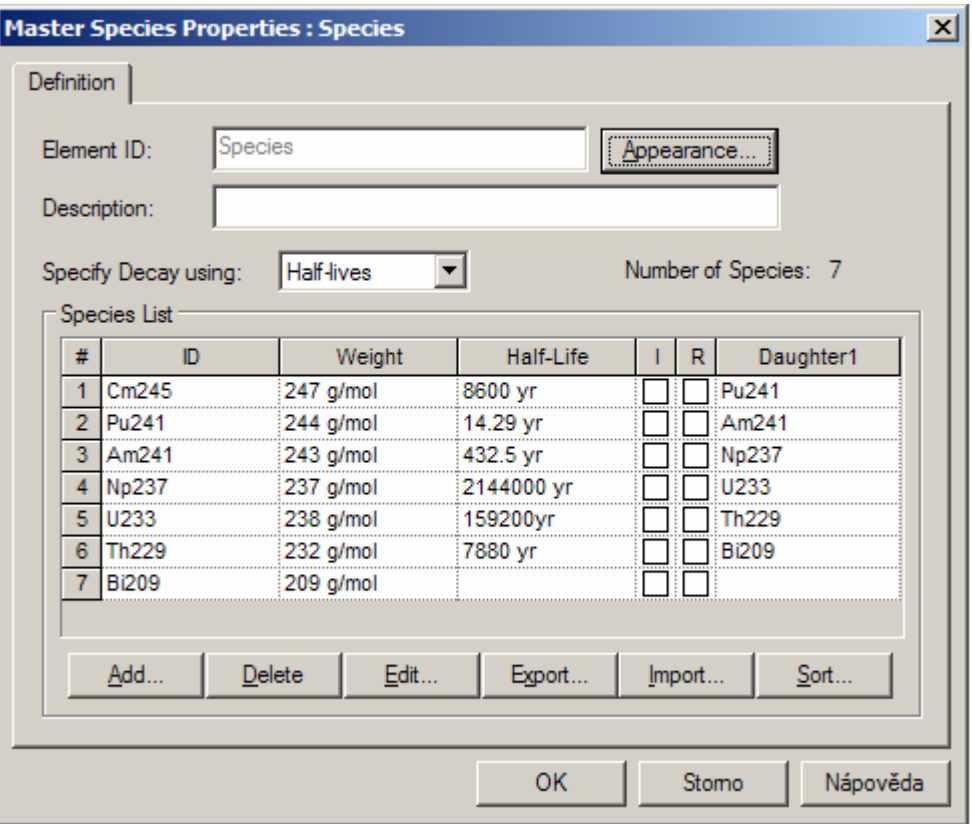

**Obrázek 2: definice neptuniové rozpadové řady v GoldSimu** 

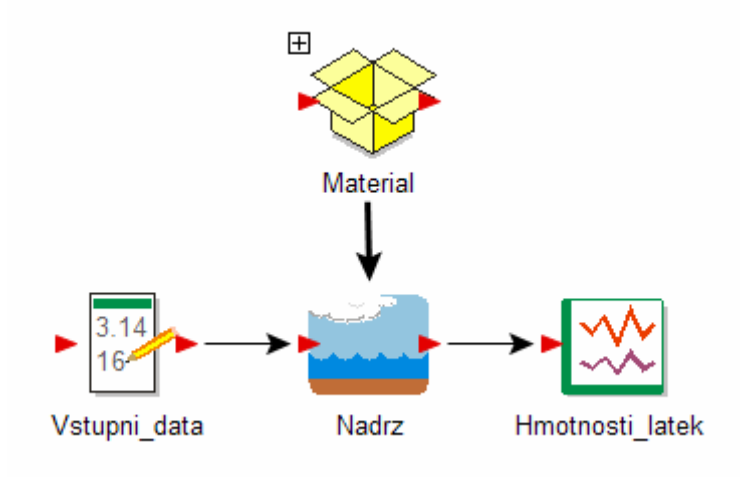

**Obrázek 3: modelovaní rozpadových řad** 

Rozpadové řady byly simulovány na modelu, který je zobrazen na obrázku číslo 3. Skládá se z elementu Cell Pathway s názvem *Nadrz*, ve kterém se látky nacházejí. Jeho objem nemá vliv, jelikož se v modelu měří jen hmotnosti jednotlivých izotopů a ne jejich koncentrace. Vstupem do modelu je element *Vstupni\_data*, který obsahuje data pro počáteční hmotnosti izotopů v modelu. Vývoj hmotnosti izotopů je sledován pomocí elementu typu Time History s názvem *Hmotnosti látek*. Počáteční množství izotopů v modelu je nastaveno v případě uranradiové řady na 100 g U238 a 100 g U234. V modelu neptuniové řady je počáteční množství 100 g Cm245.

Na následujících grafech číslo 1 a 2 je vidět vývoj hmotnosti jednotlivých izotopů. Ty se rozpadají na další prvky podle definovaného scénáře se započtením poločasu rozpadu. Hodnoty jsou sledovány do času  $10^7$  let, jelikož delší sledování nemá z hlediska modelování bezpečnosti hlubinného úložiště význam. V těchto časových relacích již lze jen těžko předvídat chování celého úložiště.

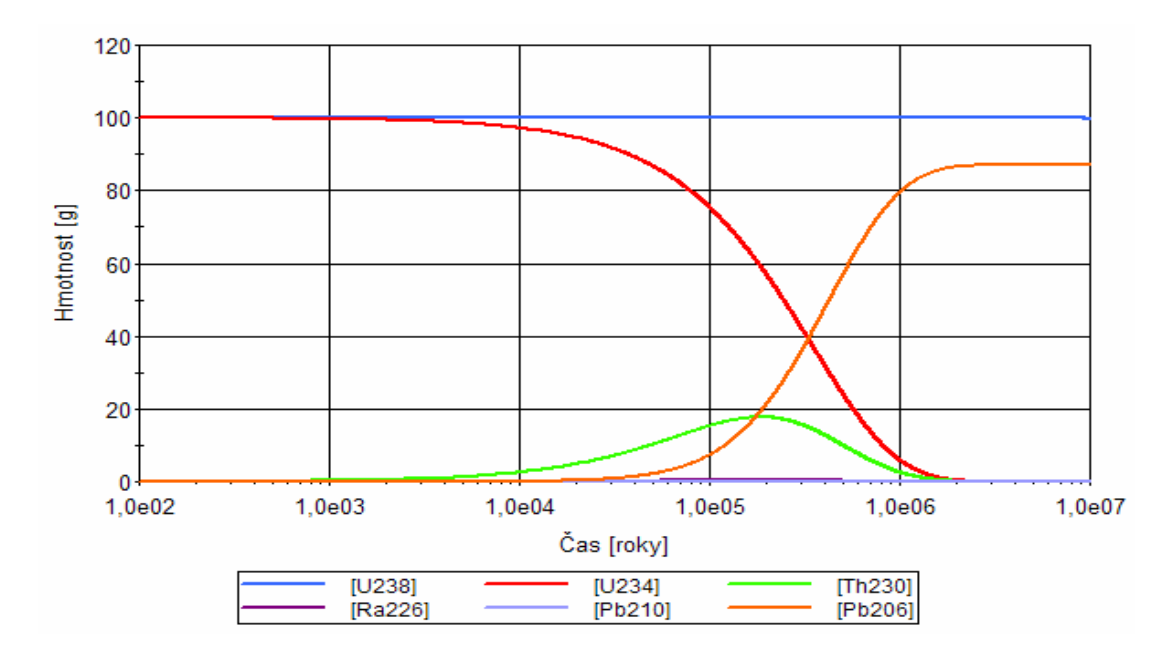

**Graf 1: uran-radiová rozpadová řada**

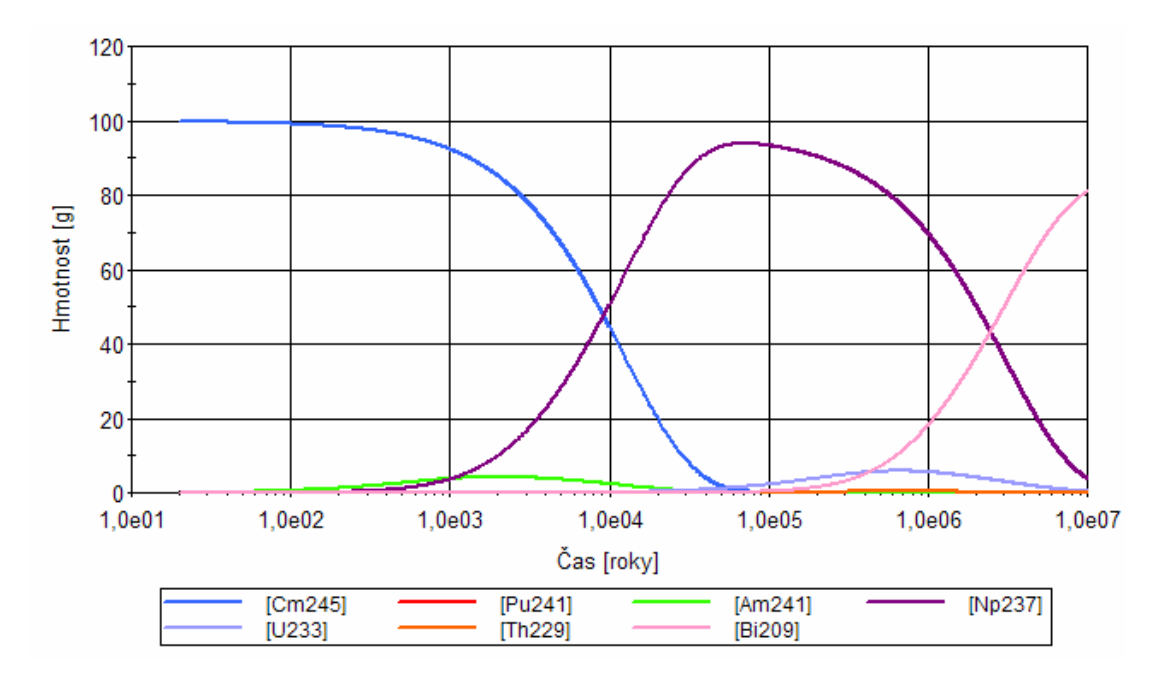

**Graf 2: neptuniová rozpadová řada** 

# **4.2 Model reprezentující sorpci**

Při modelování proudění pevných látek, rozpuštěných v kapalině, skrz horninové podloží hraje důležitou roli proces adsorpce. Jedná se o separační proces, jehož principem je hromadění rozpuštěné pevné látky (adsorbátu) na povrchu pevné látky (adsorbentu). Tento jev je způsoben vlivem mezipovrchových přitažlivých sil. Množství látky, které se za daných podmínek adsorbuje, je určeno závislostí adsorbovaného množství na koncentraci. Ta může být pro zjednodušení lineární. V reálných systémech může být popsána izotermami (pokud proces probíhá za konstantní teploty), nebo izobarami (pokud probíhá za konstantního tlaku). Mezi nejpoužívanější izotermy patří Langmuirova izoterma, která zohledňuje saturaci množství adsorbované látky. Obrácený proces, kdy se látka z povrchu adsorbentu uvolňuje, se nazývá desorpce.

V GoldSimu se koeficient, který popisuje sorpci, nazývá "*Partition Coefficient*". Každá pevná látka, která sorpci ovlivňuje, umožňuje nastavit vektor těchto hodnot pro všechny rozpuštěné látky. Na obrázku číslo 4 je vidět nastavení koeficientu u pevné látky s názvem *Solid1.* V modelu jsou definovány tři rozpuštěné látky s názvy *Species1*, *Species2* a *Species3,* jejichž hodnoty Partition Coefficientu jsou: 0; 0,001 a 0,01 m<sup>3</sup>/kg.

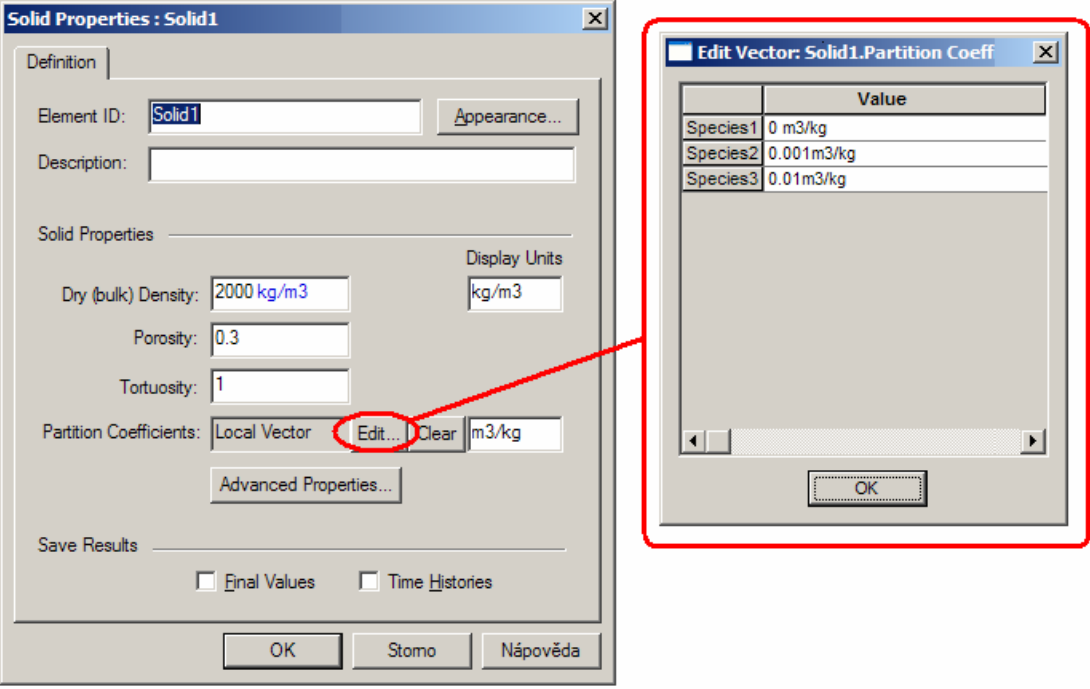

**Obrázek 4: nastavení koeficientu ovlivňujícího sorpci** 

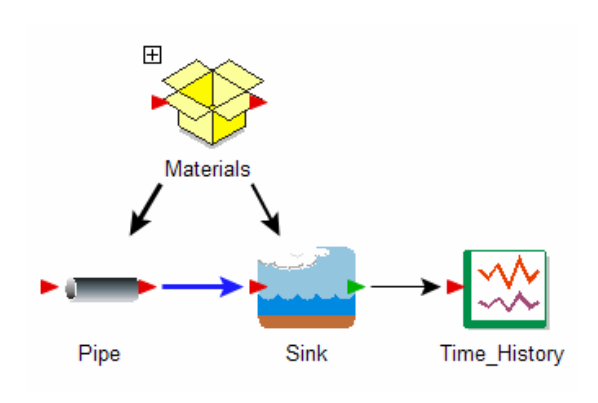

Při transportu látek skrz porézní médium se sorpce projevuje retardací (zpomalením) transportu. Úroveň retardace odpovídá sorpčním vlastnostem jednotlivých látek. Demonstrace retardace transportu byla simulována na modelu uvedeném na následujícím obrázku. Do modelu

vstupuje 10 g každé ze tří látek, které mají nastavení koeficientů sorpce podle obrázku číslo 4, tedy 0; 0,001 a 0,01 m<sup>3</sup>/kg suché horniny. Tyto látky procházejí elementem *Pipe* s parametry: Length = 10 m, Area = 1 m<sup>2</sup>, Perimeter = 1 m a Dispersivity = 1 m. Tok z elementu *Pipe* do elementu *Sink*, kde se sleduje množství látek, je 1 m $\frac{3}{\text{rock}}$ .

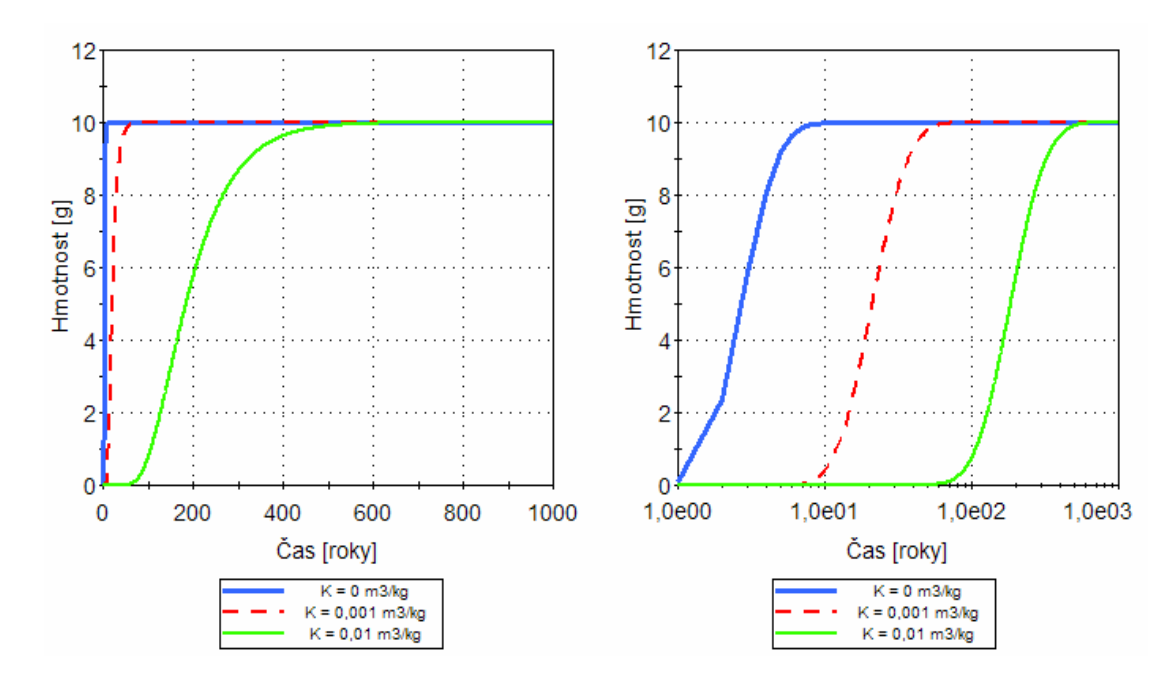

**Graf 3: vliv sorpce na transport látek – lineární a log. souřadnice** 

Na grafu číslo 3 je vidět, jak se transport látek vlivem sorpce zpomaluje. V případě látky *Species1* bez sorpce, je více než 90% hmotnosti transportováno do nádrže *Sink* v čase 5 let. U látky *Species2,* se sorpčním koeficientem 0,001 m<sup>3</sup> /kg suché horniny, trvá transport 90% hmotnosti 37 let. Poslední modelovaná látka se sorpčním koeficientem  $0.01 \text{ m}^3/\text{kg}$  suché horniny potřebuje k transportu 90% hmotnosti přesně 500 let.

Tabulka 3 uvádí sorpční koeficienty pro některé látky. Zdrojem těchto hodnot je [13]. Ve všech případech se jedná o log-trojúhelníkové rozdělení, které je určené třemi hodnotami. Ty jsou zde označeny *Min*, *Střed* a *Max*.

|                                |                           | Min    | Střed  | Max      |
|--------------------------------|---------------------------|--------|--------|----------|
| $C - Uh$ lík                   | Půda                      | $4e-4$ | $1e-3$ | $1e-2$   |
|                                | Nerozpustné látky ve vodě | $1e-4$ | $1e-3$ | $1e-2$   |
| $Cl - Chlor$                   | Půda                      | $1e-4$ | $1e-3$ | $1e-2$   |
|                                | Nerozpustné látky ve vodě | $1e-1$ | $1e+0$ | $1e + 1$ |
| Ni – Nikl                      | Půda                      | $5e-2$ | $5e-1$ | $5e+0$   |
|                                | Nerozpustné látky ve vodě | $1e+0$ | $1e+1$ | $1e+2$   |
| $\mathsf{I}-\mathsf{Jod}^{12}$ | Půda                      | $1e-1$ | $3e-1$ | $1e+0$   |

**tabulka 3: sorpční koeficienty vybraných prvků [m3/kg suché horniny]** 

 $12$  Sorpční koeficienty jódu se v různých zdrojích liší. Tato tabulka čerpá z [13]. Oproti tomu Referenční projekt hlubinného úložiště [9] uvádí, že jód se prakticky nesorbuje.

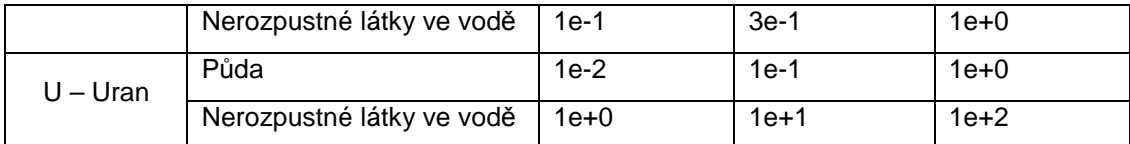

## **4.3 Modelování zdrojů kontaminace**

Radionuclide Transport Module obsahuje také element *Source,* tedy Zdroj*.* Pomocí něj lze modelovat vlastnosti zdrojů kontaminace, které jsou uvedeny v následujícím seznamu. Jsou to:

- definice jednotlivých bariér, které izolují zdroj od okolí, a jejich životnosti,
- počet jednotlivých kontejnerů (např. speciální kontejner pro ukládání radioaktivního paliva), které se v daném zdroji kontaminace (hlubinném úložišti) nacházejí,
- množství látky obsažené v jednom kontejneru.

Na následujícím modelu je demonstrováno uvolňování látky ze zdrojů, které je chráněny jednoduchou bariérou. Model se skládá ze dvou zdrojů *Source\_1*  a *Source\_2*. Nastavení životnosti jejich bariér je následující: *Source\_1* má bariéru

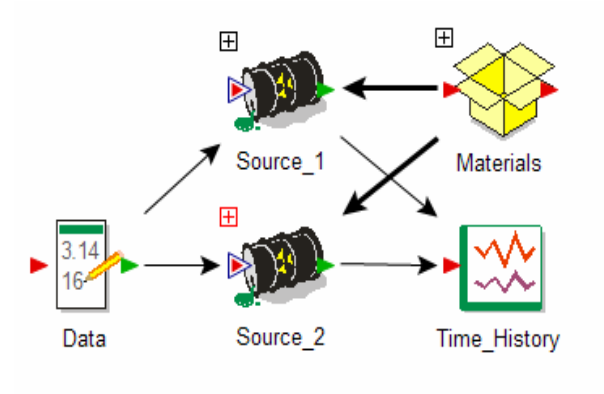

popsanou rovnoměrným rozdělením s maximální hodnotou 10 let, *Source\_2* má bariéru popsanou exponenciálním rozdělením s očekávanou životností 5 let. Každý zdroj obsahuje 30 kontejnerů. Množství sledované látky v modelu je určeno vstupem *Data* s hodnotou

10 gramů, celkové množství látky v každém zdroji je tedy 300 gramů (10 gramů v jednom kontejneru). Hmotnost látky, vystupující z jednotlivých zdrojů je sledováno elementem *Time\_History* a je zobrazeno na grafu 4.

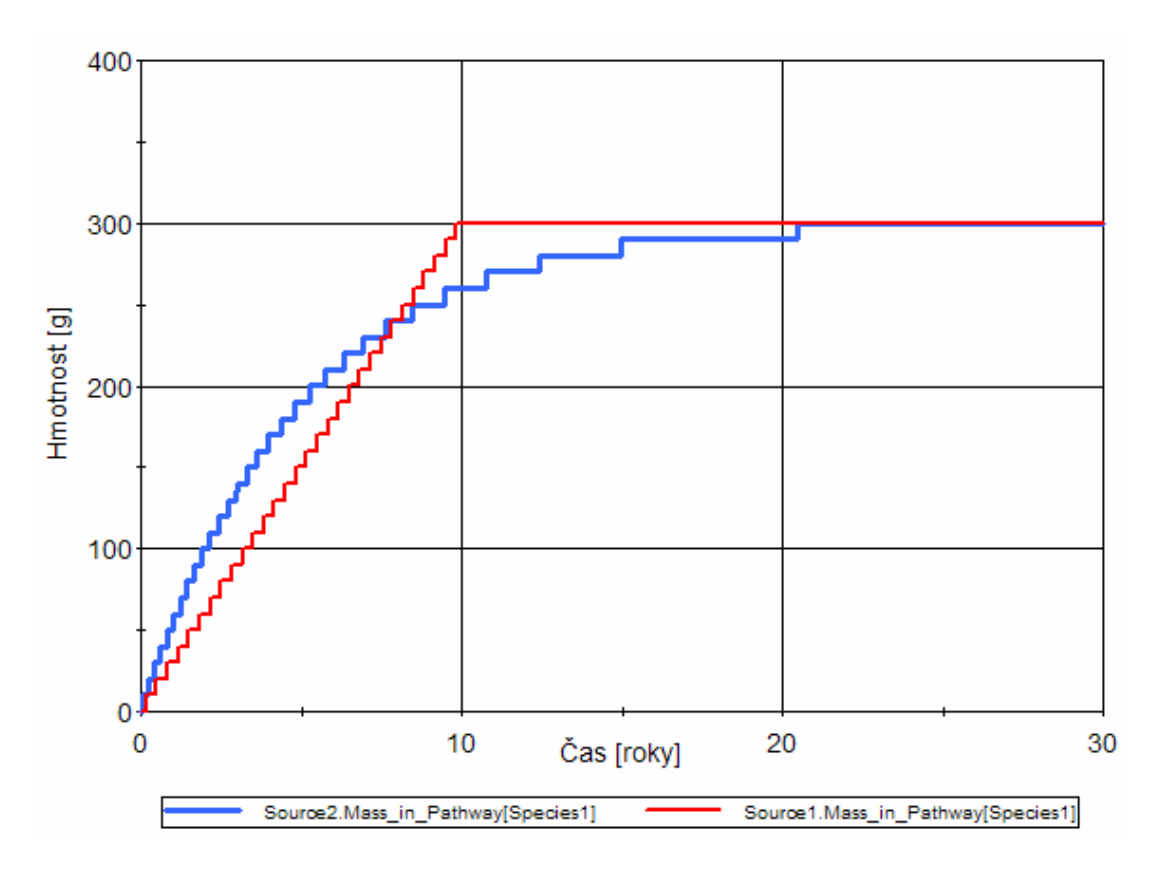

**Graf 4: uvolňování sledované látky ze zdroje**

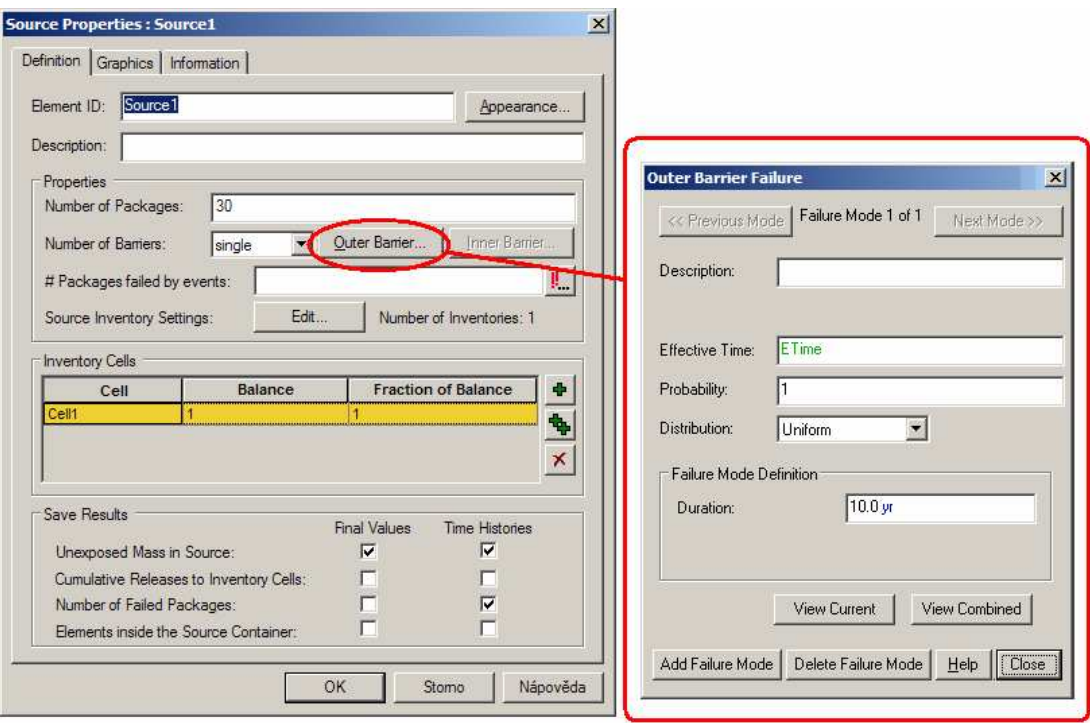

**Obrázek 5: nastavení vlastností bariér**

Nastavení zdroje *Source\_1* je na obrázku číslo 5. Je vidět, že se skládá z 30

kontejnerů (*Numer of Packages: 30*) a že je chráněn jen jednou bariérou (*Numer of Barriers: single*)*.* Samotná bariéra má jen jeden způsob porušení (*Failure Mode*), který nastane s pravděpodobností 1, má rovnoměrné rozdělení s maximální hodnotou 10 let a jeho střední hodnota je tedy 5 let.

Samotný obsah jednotlivých kontejnerů se nastavuje pomocí *Source inventory settings*, které je na obrázku 6. V něm se definuje:

- množství látek (*Species Mass*), které je v tomto případě nastaveno pomocí datového vstupu *Data*,
- umístění daných látek (*Location*) zda se nacházejí uvnitř, nebo vně bariér,
- nastavení uzavření látek do matice (*Waste Matrix*), která látku zadržuje. Po vybrání typu je nutné nastavit parametry její degradace.

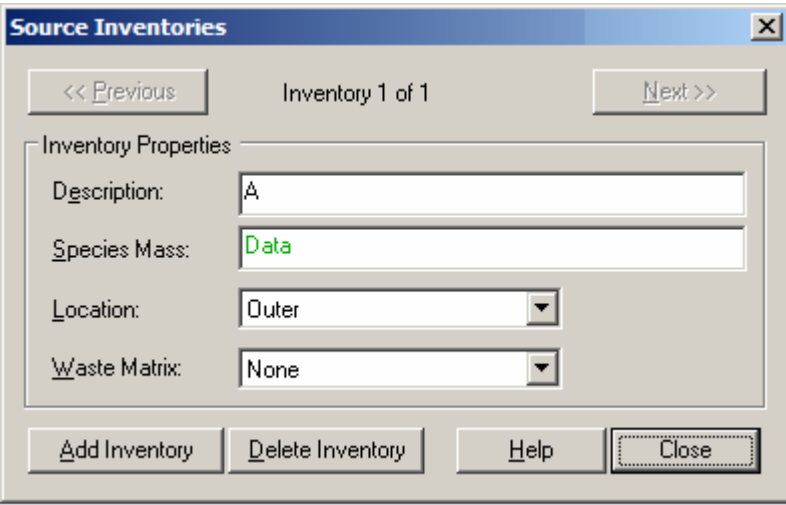

**Obrázek 6: nastavení obsahu zdroje**

Možnosti nastavení zdrojů kontaminace jsou, jak je vidět, relativně rozsáhlé. Při modelování však spíše vzniká problém, jak nastavit jednotlivé parametry tak, aby chování modelu odpovídalo co nejlépe realitě.

# **4.4 Model porovnávající cesty s různými parametry**

V GoldSimu je jedním z prvků sloužících k modelování transportu látek element *Pipe Pathway*. Slouží jako vodič tekutin a má různé parametry, které ovlivňují jeho chování. Mezi geometrické parametry patří:

• Délka (*Length*) - udává délku cesty.

- Plocha (*Area*) představuje plochu cesty, kolmou k délce.
- Obvod (*Perimeter*) cesty. Jedná se o obvod kolmého průřezu cestou.

 Další vlastnosti, které ovlivňují transport látek elementem *Pipe Pathway*, jsou popsány v příloze B v části pojednávající o tomto konkrétním elementu. Tyto další vlastnosti, i hodnota Obvodu (*Perimeter*) však mají vliv jen v případě, že je definováno pevné médium nacházející se uvnitř a/nebo po obvodu elementu. Pokud modelujeme *Pipe Pathway* bez vnitřního materiálu, mají na transport vliv jen geometrické vlastnosti *Délka* a *Plocha*, dále pak *Dispersivita* a úroveň nasycení tekutinou (*Fluid Saturation*).

 Na modelu, zobrazeném na obrázku číslo 7, jsou porovnány tři elementy typu *Pipe Pathway* mající odlišné vlastnosti. Z důvodu přehlednosti jsou u elementů *Pipe2* a *Pipe3* měněny vlastnosti *Délka* a *Plocha*, oproti elementu *Pipe1*. Hodnoty jsou uvedeny v tabulce číslo 4.

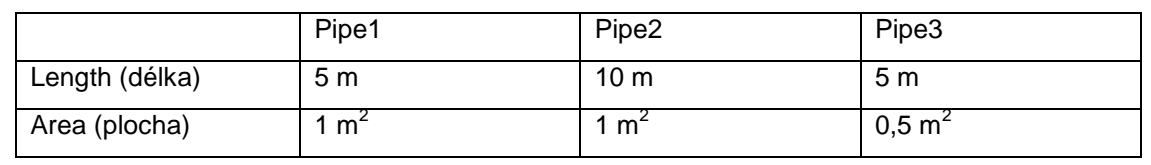

**Tabulka 4: měněné parametry cest** 

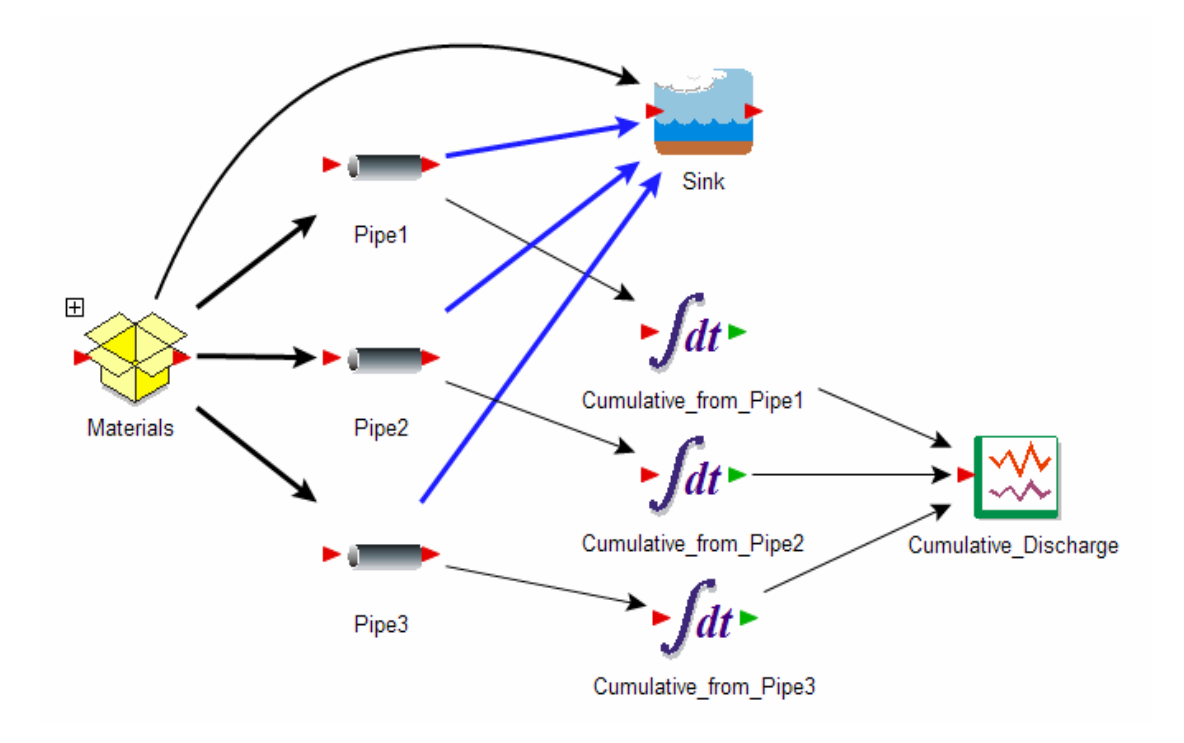

**Obrázek 7: model porovnávající elementy Pipe**
Model se skládá ze tří elementů typu *Pipe* (*Pipe1*, *Pipe2* a *Pipe3*). Do každého elementu *Pipe* vstupuje jako počáteční podmínka 10g sledované látky. Tato látka se postupně transportuje do nádrže *Sink*. Množství látky transportované přes jednotlivé elementy je integrováno pomocí integrátorů označených jako *Cumulative\_from\_pipe1-3*. Výstupy z integrátorů jsou vedeny do elementu *Time\_History*, který hodnoty zobrazuje.

Na grafu č. 5 je vidět chování jednotlivých elementů *Pipe* v čase. *Pipe2,* která má oproti *Pipe1* větší délku, přenáší látku pomaleji. Oproti tomu *Pipe3*, která má menší průřez, přenáší látku rychleji.

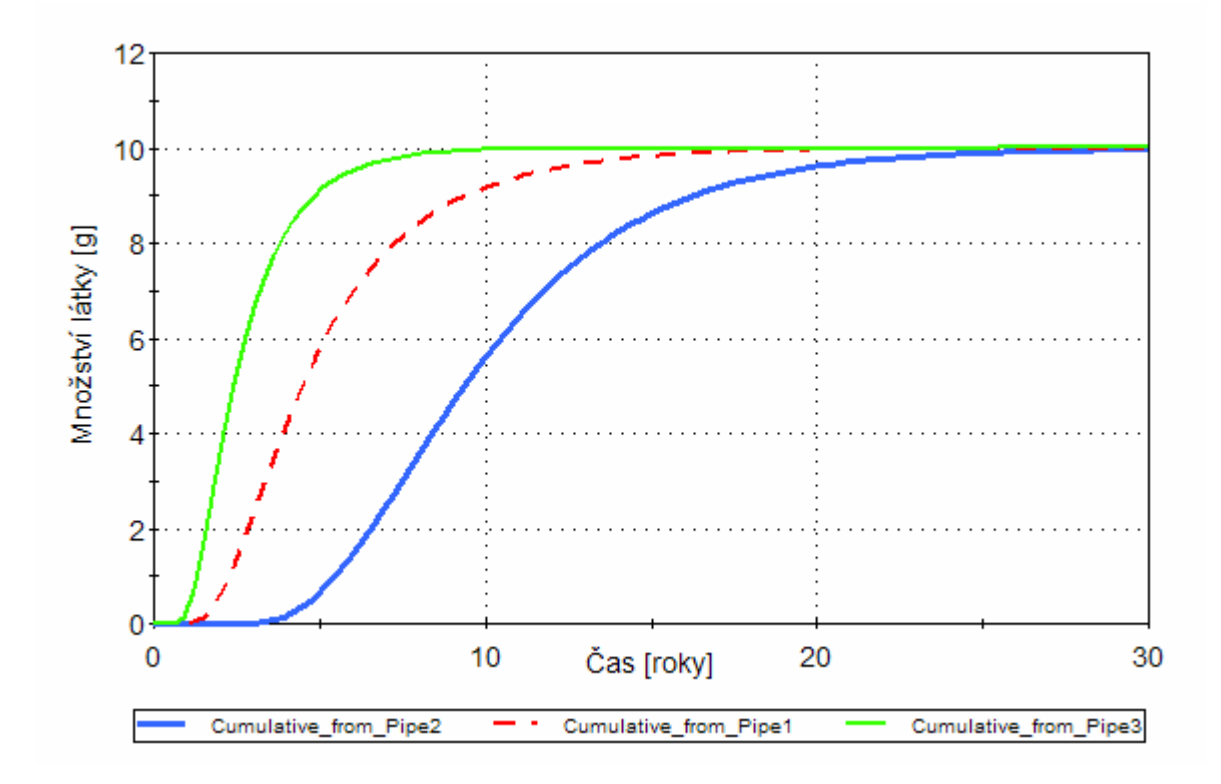

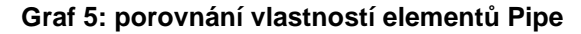

#### **4.5 Model využívající síť cest**

Pro modelování rozpukaného horninového podloží je možné využít element *Network Pathway*. Pomocí tohoto elementu lze modelovat i rozsáhlé sítě puklin. Každá z puklin se přitom chová jako element *Pipe*. Vlastnosti a geometrii sítě je možné zadat ručně, nebo načíst ze souboru s definovaným formátem. Ten je možno vytvořit ručně, nebo jako výstup jiného programu. Jelikož není možné síť zadanou v GoldSimu uložit do souboru, byl v rámci této práce vytvořen k účelu tvorby souboru puklin jednoúčelový software. Tento software je popsán v příloze E.

Při definici sítě puklin je potřeba zadat vlastnosti jednotlivých puklin. Ty jsou vyjmenovány a popsány v příloze B a určují jednak hydrogeologické vlastnosti jednotlivých puklin a také geometrii sítě puklin.

Chování elementu *Network Pathway* je podle dokumentace GoldSimu stejné jako chování elementu *Pipe Pathway* s adekvátními parametry. To bylo ověřeno na modelu, který je na obrázku číslo 8. Skládá ze dvou zdrojových buněk *Source\_1* a *Source* 2. Z nich proudí voda v objemu 1 m<sup>3</sup>/rok přes porovnávané elementy *NetworkPath1* a *Pipe1* do elementu *Sink*. Zde se měří koncentrace látek A a B, přičemž látka A vstupuje v množství 10 g do elementu *NetworkPath1* a látka B ve stejném množství do elementu *Pipe1.*

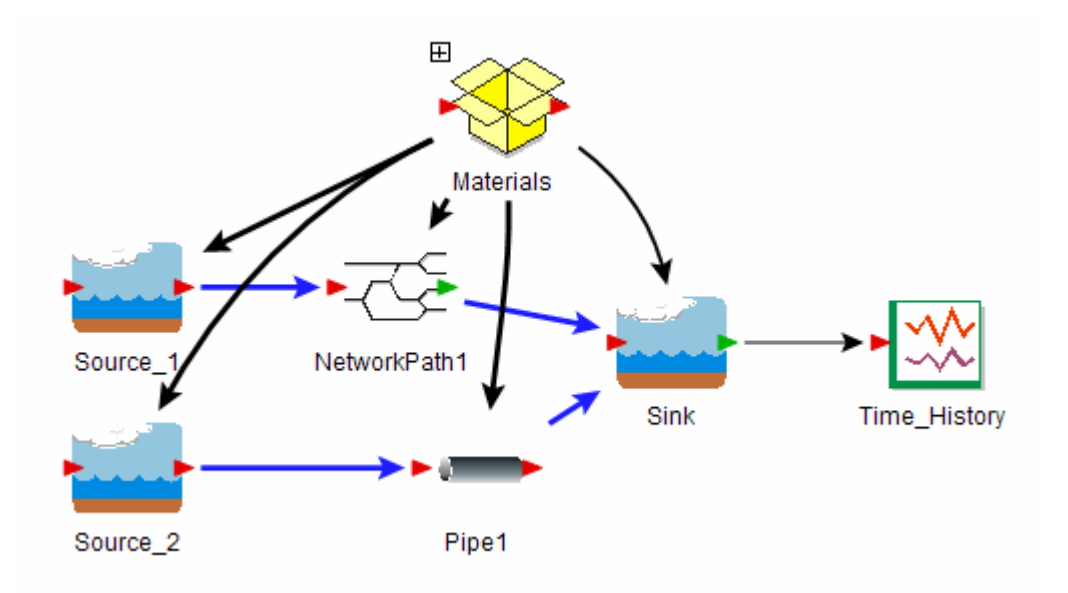

**Obrázek 8: model využívající Network Pathway** 

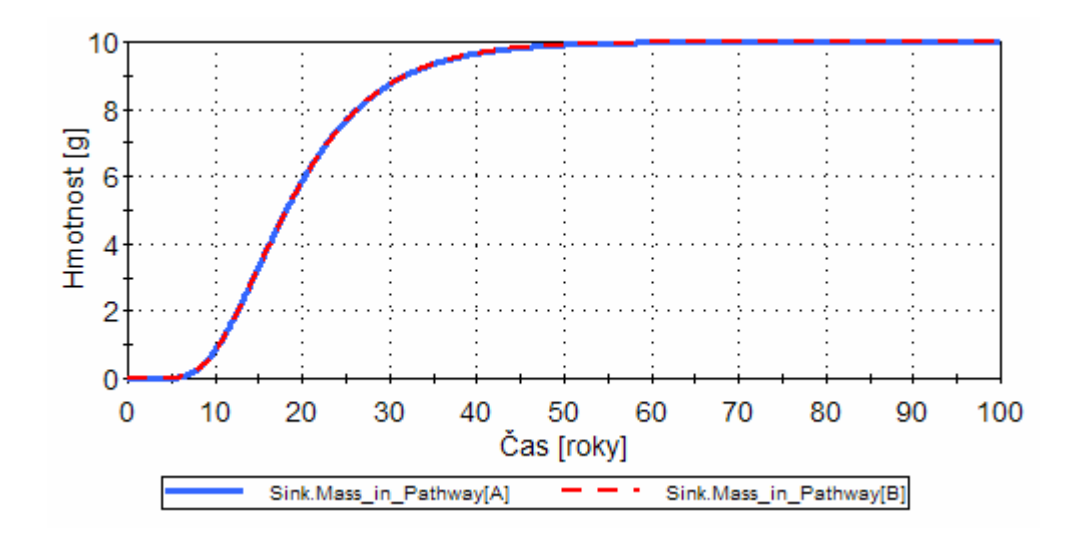

**Graf 6: porovnání Pipe a Network Pathway** 

Na grafu číslo 6 je vidět, že při shodných parametrech a geometrických vlastnostech probíhá transport látky elementy *Pipe* a *Network Pathway* zcela rovnocenně. V tomto konkrétním modelovém případě je využití elementu *Network Pathway* zbytečné, jelikož síť je tvořena pouze dvěma na sebe navazujícími částmi s celkovou délkou odpovídající délce elementu *Pipe*. Na obrázku číslo 9 je názorně vidět, jaké parametry si u elementů *Pipe* a *Network Pathway* odpovídají. Délka a Plocha (*Length* a *Area*) se nastavují přímo v definici puklinové sítě, Disperzivita a Nasycenost kapalinou (*Dispersivity* a *Fluid Saturation*) se nastavují v pomocném elementu *Fracture Set Properties*.

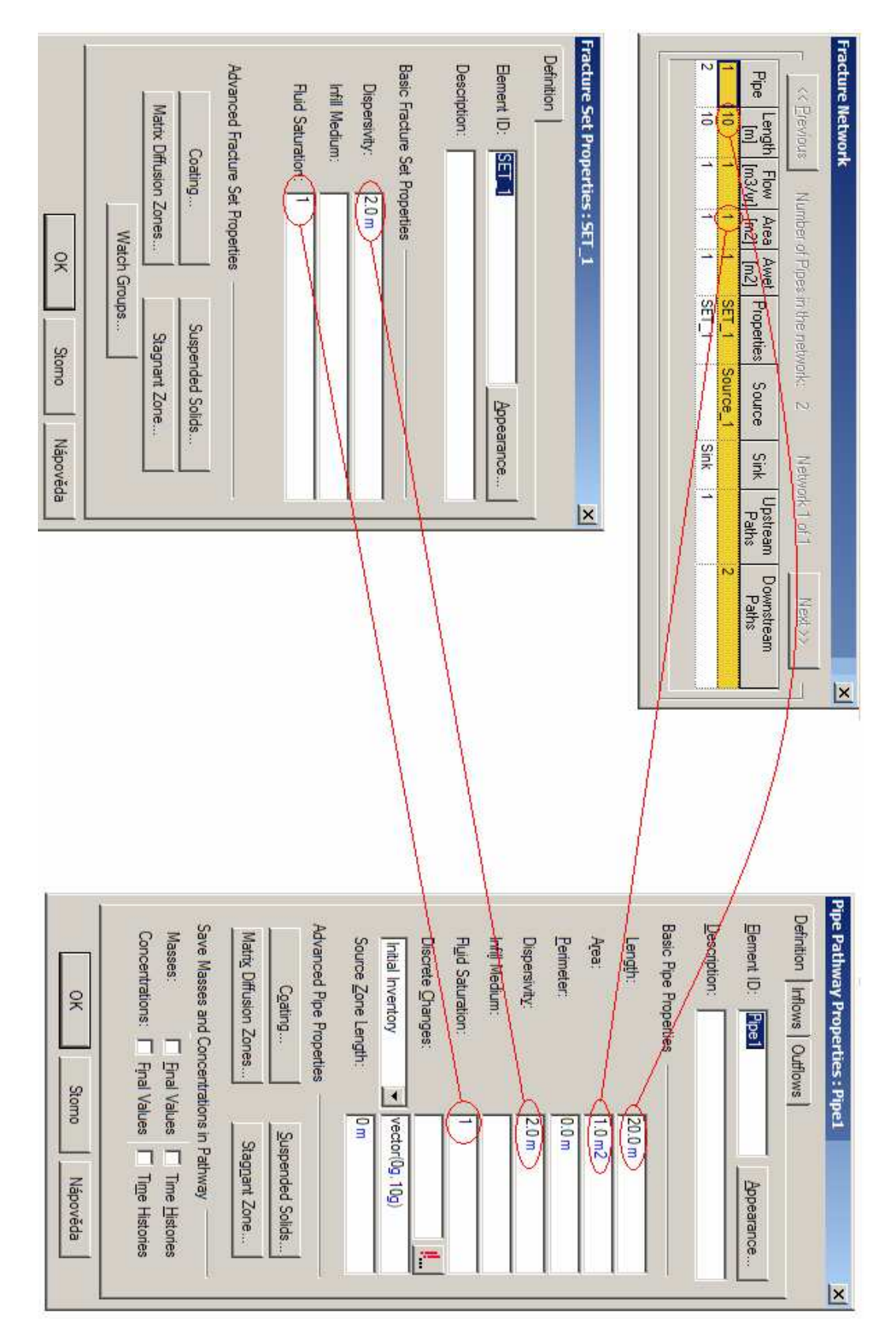

**Obrázek 9: nastavení parametrů u Pipe a Network Pathway** 

# **5. Model hypotetické oblasti Melechovského masivu**

### **5.1 Modelování oblasti pomocí elementů GoldSimu**

#### **5.1.1 Typ využitých elementů GoldSimu**

Při modelování okolí hlubinného úložiště radioaktivního odpadu v GoldSimu bylo nutné převést vybrané elementy z 3D modelu na elementy GoldSimu. GoldSim nabízí několik typů elementů, problémem však je určení jejich parametrů. Původní model pracuje s 3D elementy ve tvaru jehlanů, které obsahují materiál s danými vlastnostmi. Přes všechny čtyři strany těchto jehlanů proudí vstupní nebo výstupní toky podzemní vody.

Původní myšlenka počítala s využitím elementů typu *Pipe Pathway.* Po bližším porovnání vlastností 3D elementů a elementů v GoldSimu se však objevily problémy. Ty se týkaly převedení parametrů elementů do GoldSimu. *Pipe Pathway*  totiž představuje jakési "potrubí", které transportuje látku z jedné strany na druhou. Mezi jeho nezbytné vlastnosti patří délka a průřez, jejichž zjištění je problémem. To je způsobeno tím, že 3D jehlany tvořící původní model nejsou pravidelné a toky do nich vstupují a vystupují přes všechny čtyři strany. V GoldSimu je sice možno připojit ke každému elementu více vstupů i výstupů, avšak jen na jeho koncích, představujících vstup a výstup z elementu. Porovnání těchto dvou přístupů k modelování elementů je na obrázku číslo 10.

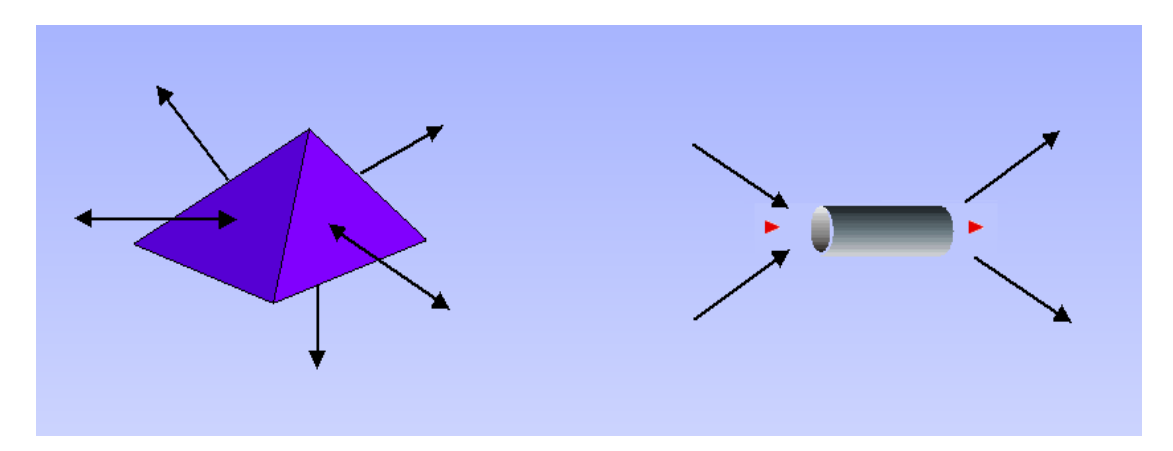

**Obrázek 10: porovnání 3D elementu a elementu Pipe Pathway**

Elementem GoldSimu, který nejlépe odpovídá pojetí elementů ve 3D modelu,

je *Cell Pathway*. Ten nepředstavuje vodič kapaliny z jedné strany na druhou, ale reprezentuje určitý objem materiálu, kam vstupují a vystupují toky podzemní vody. Velikosti vstupních a výstupních toků jsou získány z výsledů 3D modelu. Výsledný model se tedy skládá z elementů typu *Cell Pathway*.

#### **5.1.2 Výběr modelovaných elementů**

Jelikož 3D model obsahuje 37068 elementů, bylo nutné vybrat z nich ty, které se budou modelovat v GoldSimu. Pro prvotní protřídění byly využity výstupy ze simulace 3D modelu v programu Flow123D. Tato výstupní data obsahují (mimo jiné) nenulové koncentrace na elementech v jednotlivých časech simulace. Byly využity údaje do času 100 000 let od počátku simulace. Do tabulkového editoru Excel byly zadány indexy elementů s nenulovou koncentrací a po odstranění duplicit bylo zjištěno 119 elementů, přes které se koncentrace transportuje.

I tento počet je však pro modelování v GoldSimu relativně velký. Při finálním výběru elementů pro modelování byla zohledněna jejich poloha v okolí transportní trasy, určené v práci [14]. Dalším kritériem výběru byla hodnota koncentrace. Jelikož se koncentrace s časem mění, nebylo možno zvolit jako kritérium pevnou hodnotu, ale bylo nutné posuzovat míru koncentrace v kontextu s dalšími elementy. Nakonec bylo vybráno 48 elementů, a dále tři elementy sousedící s elementem představující úložiště odpadu, tedy potenciální zdroj kontaminace.

Grafické znázornění vybraných elementů je na obrázku 11 a bylo provedeno v programu GMSH. Žlutě je znázorněn povrchový element, na který se transportuje koncentrace z povrchových elementů nejdříve a červeně elementy obklopující zdroj, ze kterých se kontaminace šíří.

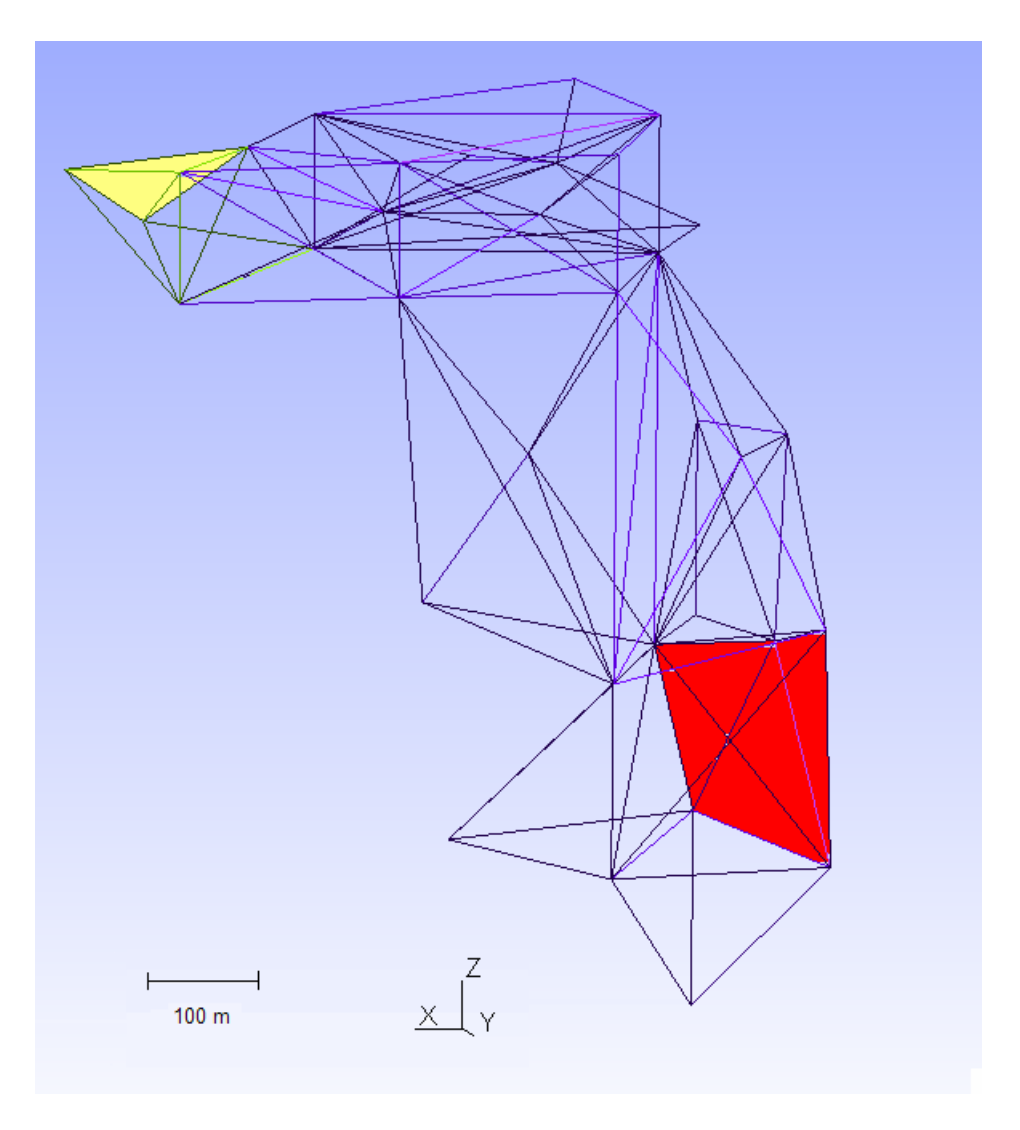

**Obrázek 11: znázornění modelových elementů**

#### **5.1.3 Určení toků mezi elementy**

Jednotlivé elementy jsou navzájem propojeny advektivními toky. To, které elementy jsou propojeny, lze zjistit z 3D modelu. Pomocí naprogramovaného pomocného softwaru, popsaného v příloze E, je možné zjistit pro zadaný element jeho sousední elementy. Samotná hodnota toku mezi elementy se zjišťuje z výstupních dat simulace v programu Flow123D. Tato data mají pro každý element následující tvar:

19610 **19610** 4 727.27 745.84 742.87 658.87 761.50 **-349.45 -176.15 93.56 432.03** 0.008 -0.009 -2.602e-05 0

Zde jsou data pro element s indexem 19610. Označení indexu elementu je zvýrazněno modře. První hodnota je v tomto případě identická jako označení elementu, ale jedná se o pořadí elementu v seznamu, které se od indexu elementu může lišit. Hodnoty toků přes jednotlivé stěny jsou zvýrazněny červeně, přičemž záporná hodnota představuje vstup do elementu, kladná výstup z elementu. Z těchto údajů lze při znalosti sousednosti elementů zjistit hodnotu toku mezi nimi, oba musejí mít stejnou hodnotu s obráceným smyslem.

## **5.2 Určení základních vstupních parametrů**

Základním parametrem 3D elementů je jejich objem. Ten se pro každý element určí pomocí programu popsaného v příloze E. Objem elementu určuje

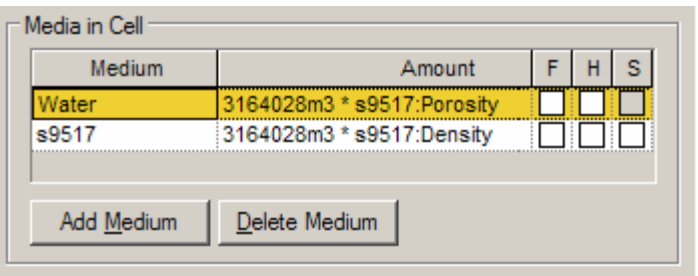

množství horniny a vody obsažené v elementu. Pomocí této hodnoty je na základě parametru *Porosity* vnitřního média spočítán objem vody. Na základě

parametru *Density* (hustota) je pak vypočtena hmotnost obsažené horniny. Ta při simulaci ovlivňuje proces sorpce.

Porozita je u materiálů, které se nacházejí v hloubce do 400 m nastavena na 1 %. U materiálů, které se nacházejí v hloubce větší než 400 m je porozita nastavena na 0,1 %. Jedná se o materiály označené 9617, 9517 a 9417.

Množství sledované látky uvolňující se ze zdroje je určeno vstupem *TimeSeries1*. V něm jsou data, představují koncentraci sledované látky na rozhraní blízkého a vzdáleného okolí hlubinného úložiště. Tato data jsou výsledky výpočtů ÚJV Řež a jsou uvedena v elektronické příloze. Látka využitá pro simulaci je izotop Jodu I-129, jehož poločas rozpadu je 1,57 $*10^7$  let.

### **5.3 Úprava modelu pro přehlednost**

Model vytvořený podle postupu, který je popsaný v kapitolách 5.1.2 a 5.1.3, je velmi nepřehledný. Skládá se ze 48 elementů, kterými se kontaminace šíří a z dalších 4 elementů, ze kterých se kontaminace uvolňuje. Mimoto obsahuje ještě

elementy představující okolí modelované oblasti, které již není dále rozvíjeno. Dále jsou zde elementy typu *Time\_Histories*, které slouží k zobrazení sledovaných veličin.

Pro zvýšení přehlednosti celého modelu byly jednotlivé elementy rozděleny do kontejnerů. Rozděleny byly podle jejich vzdálenosti od elementu 19815, který sousedí s elementem představujícím úložiště radioaktivního odpadu. Pro zjištění vzdáleností mezi elementy byl vytvořen jednoúčelový program, popsaný v příloze E. Maximální vzdálenost od elementu 19815 byla zhruba 1100 m. Pro rozdělení bylo využito šest kontejnerů, pro vzdálenost od zdroje 0 až 200 m, 201 až 400 m, 401 až 600 m, 601 až 800 m, 801 až 1000 m a pro vzdálenost více než 1001 m. Výsledný model se tedy skládá z elementů 19815, 19818 a 19665, do kterých vstupuje koncentrace škodlivé látky ze zdroje, z kontejnerů obsahujících další elementy, přes které probíhá transport, a z elementů představujících okolí transportní trasy. Kromě toho jsou zde přítomny elementy pro sledování vybraných veličin v modelu.

Na obrázku 13 je zobrazen model, s elementy rozdělenými do kontejnerů podle jejich vzdálenosti od zdrojového elementu. Z důvodu zachování čitelnosti musel být obrázek modelu rozdělen na dvě části.

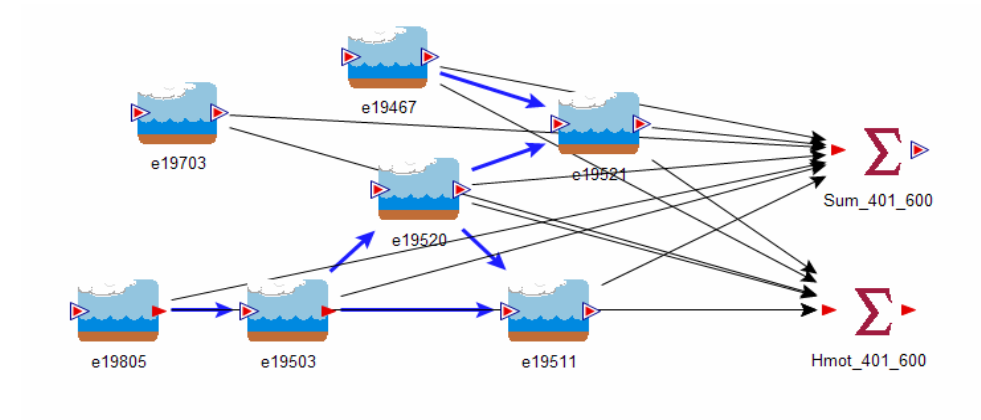

**Obrázek 12: obsah kontejneru d401-600** 

Na obrázku 12 je pro představu zobrazen obsah kontejneru s názvem *d401- 600.* Ten obsahuje elementy, které jsou od zdrojového elementu vzdáleny od 401 do 600 m. Je vidět že takových elementů je v modelu celkem sedm a že kontejner dále obsahuje elementy pro počítání celkového množství sledované látky v kontejneru a průměrné koncentrace sledované látky v kontejneru. Elementy s názvy ve tvaru e\*\*\*\*\*\*, reprezentují v GoldSimu elementy pocházející ze sítě popisující horninové podloží v hypotetické oblasti hlubinného úložiště. Element e19467 by se mohl jevit

bez připojených vstupů a výstupů, to je však způsobeno tím, že elementy ke kterým je připojen se nacházejí mimo kontejner.

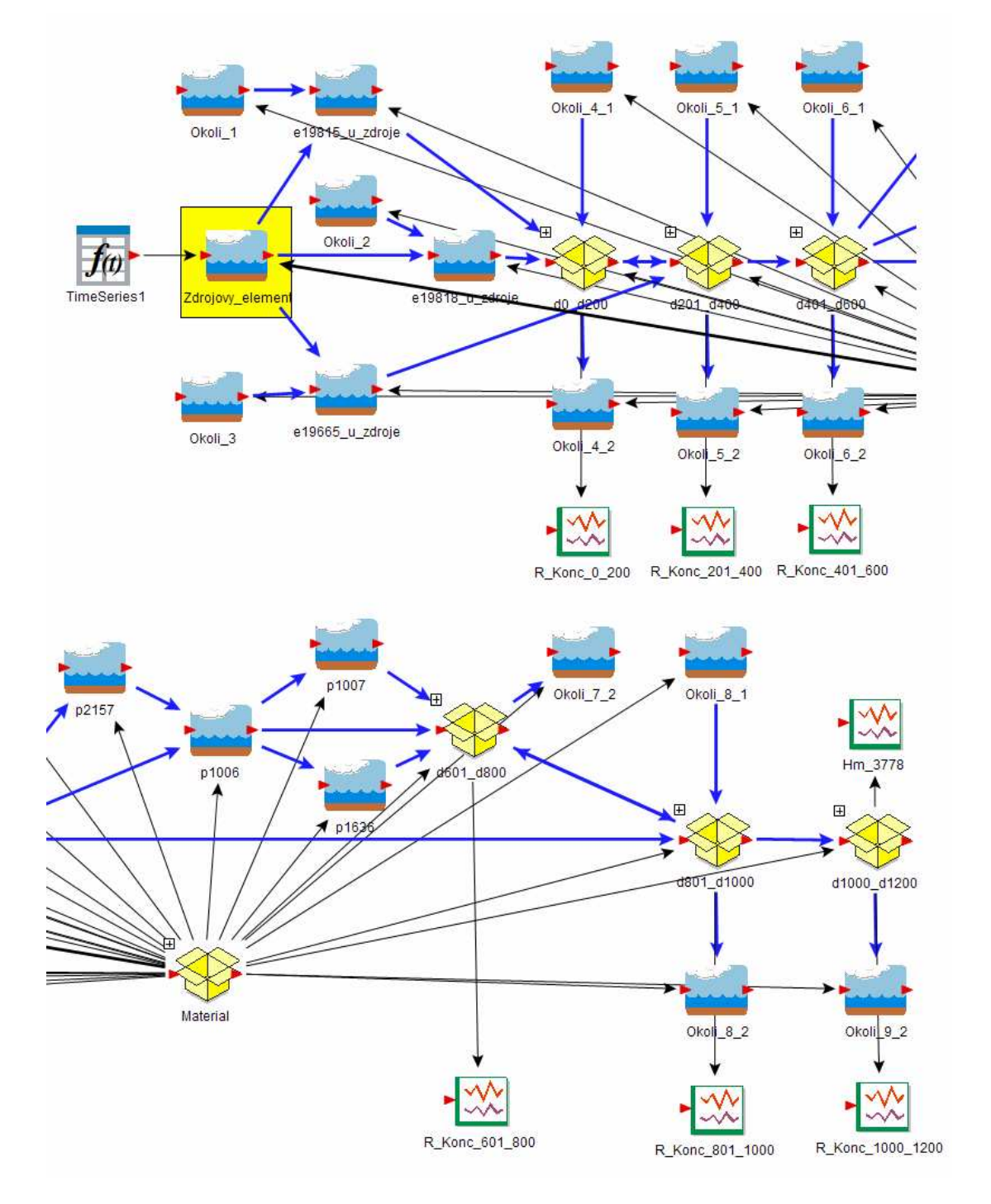

**Obrázek 13: model hypotetické oblasti** 

### **5.4 Výsledky modelu**

Nevýhoda takto vytvořeného modelu je ta, že v něm má rozhodující vliv proces sorpce. Šíření kontaminace advekcí je v něm, vlivem použití elementů typu *Cell Pathway,* potlačeno. Látka se šíří přes elementy *Cell Pathway* v případě nastavení nulového koeficientu sorpce prakticky okamžitě. Vliv sorpce na množství sledované látky v cílovém povrchovém elementu s indexem 3778 je na grafu 7. Sledovaná látka se začne uvolňovat v čase 50 000 let. Je vidět, že v případě nastavení koeficientu ovlivňujícího sorpci (*Partition Coefficient*) na 0 m<sup>3</sup>/kg, dojde ke kontaminaci cílového elementu prakticky okamžitě. S rostoucím vlivem sorpce se čas, kdy dojde ke kontaminaci, prodlužuje. Zajímavé je, že se zároveň zvyšuje množství látky, které se na povrchový element transportovalo. To je způsobeno pravděpodobně větším zadržováním látky v modelovaných elementech a zabráněním šíření do elementů, které již nejsou dále modelovány. V případě nastavení koeficientu sorpce na 0,01 m<sup>3</sup>/kg je maximálního množství kontaminantu na povrchovém elementu dosaženo až v čase zhruba 4 000 000 let. 10% maximální hmotnosti je dosaženo v čase zhruba 1 000 000 let. Tyto časy se však zdají být až nerealisticky dlouhé. Při simulaci v programu Flow123D byla totiž koncentrace na povrchovém elementu již v čase 100 000 let. Jednalo se o koncentraci 0.000001  $mg/m<sup>3</sup>$ .

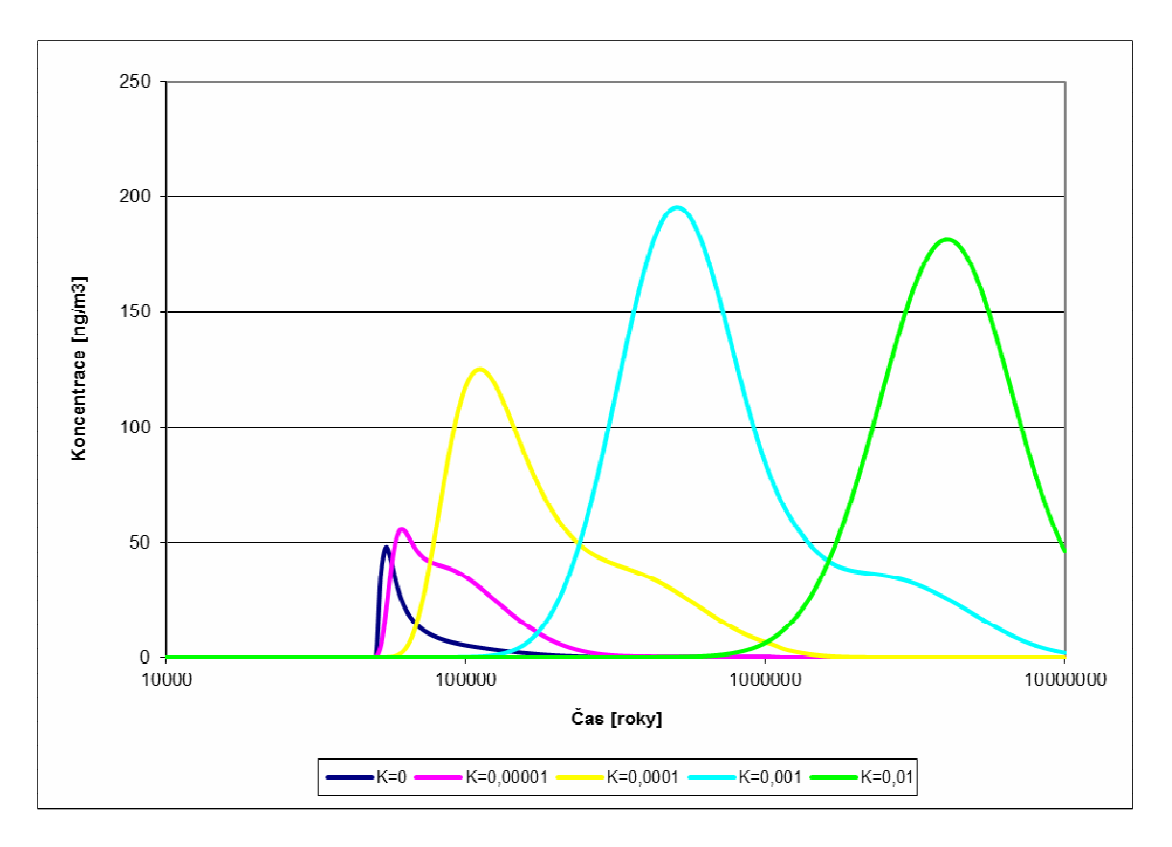

**Graf 7: koncentrace sledované látky na povrchovém elementu v závislosti na sorpci** 

Dalším zajímavým poznatkem je porovnání průměrných koncentrací na elementech v závislosti na jejich vzdálenosti v preferenční cestě od zdroje. To je znázorněno na grafech číslo 8 a 9. Koeficient sorpce byl v tomto případě nastaven na  $0.01 \text{ m}^3/\text{kg}$ . Podle očekávání s rostoucí vzdáleností koncentrace klesá. Na prvním grafu jsou elementy ve vzdálenostech 0-200 m, 201-400 m, 401-600 m a pukliny. Je vidět, že s výjimkou nejbližších elementů koncentrace sledované látky výrazně klesá. Na druhém grafu je pro porovnání opět uvedena křivka představující koncentraci na puklinách. Na dalších elementech, které jsou ve větší vzdálenosti od zdroje kontaminace, je koncentrace již výrazně nižší. Kvůli velkým rozdílům v koncentracích byly obě osy vyneseny v logaritmických souřadnicích.

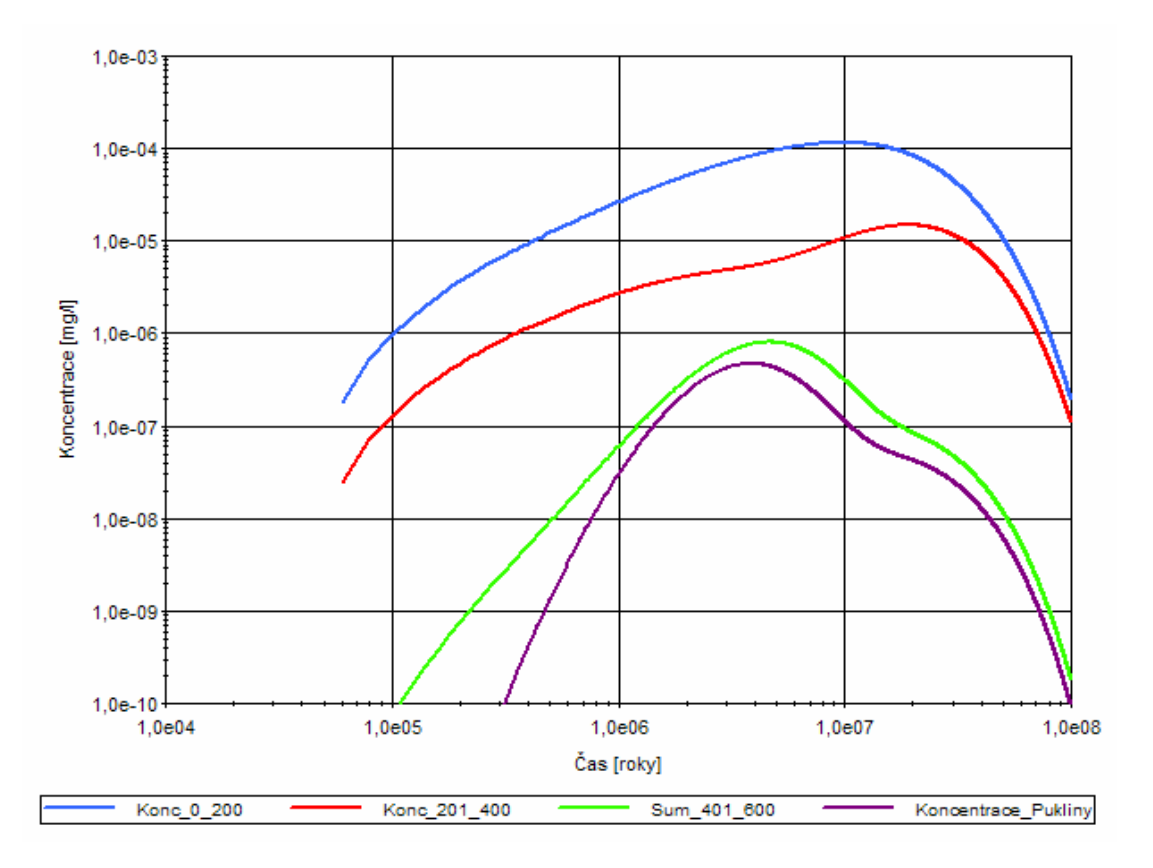

**Graf 8: průměrná koncentrace sledované látky v kontejnerech do vzdálenosti 600 m od zdroje** 

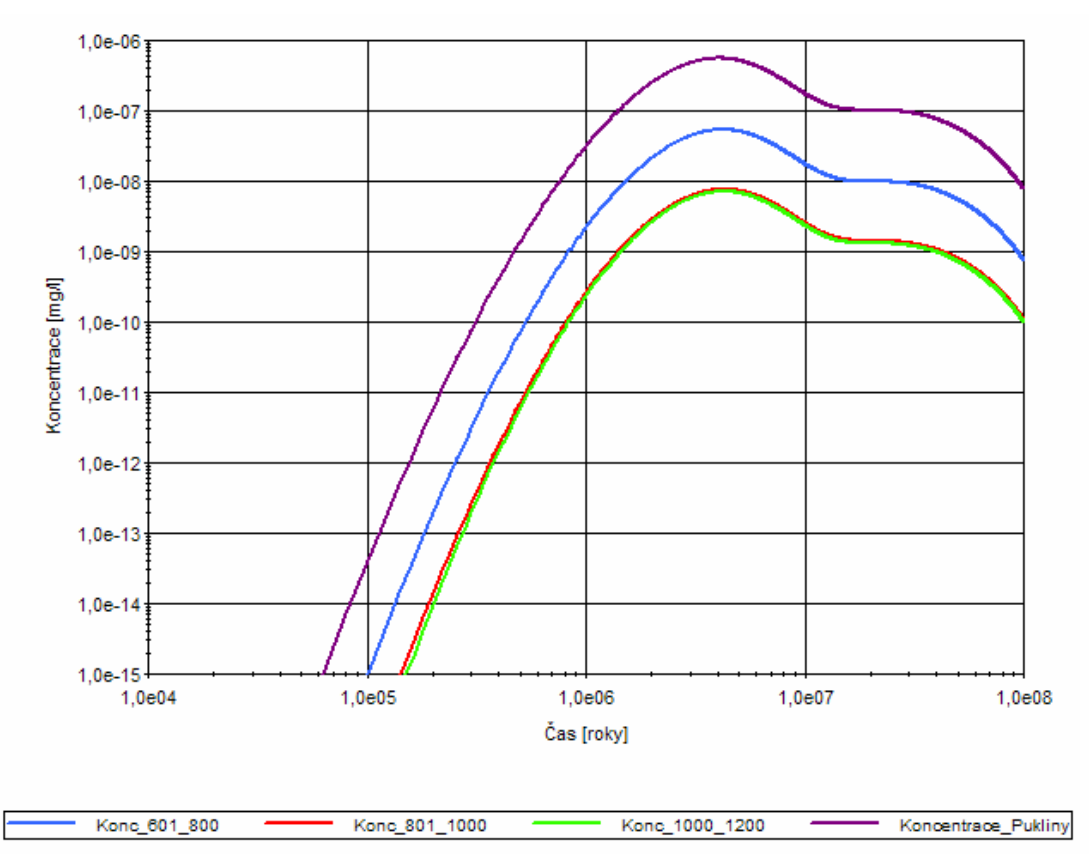

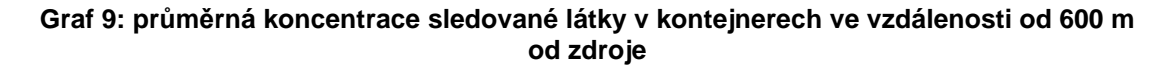

Vývoj celkového množství sledované látky v modelu a hmotnosti látky na povrchovém elementu 3778 je znázorněn na grafu 10. Celková hmotnost sledované látky je popsána levou Y-osou. Je vidět, že hmotnost sledované látky v celé oblasti se pohybuje maximálně v řádu 10<sup>5</sup> g. Oproti tomu, hmotnost sledované látky na cílovém povrchovém elementu nedosáhne ani jedné desetiny gramu, což odpovídá koncentraci v řádu  $10^2$  ng/m<sup>3</sup>.

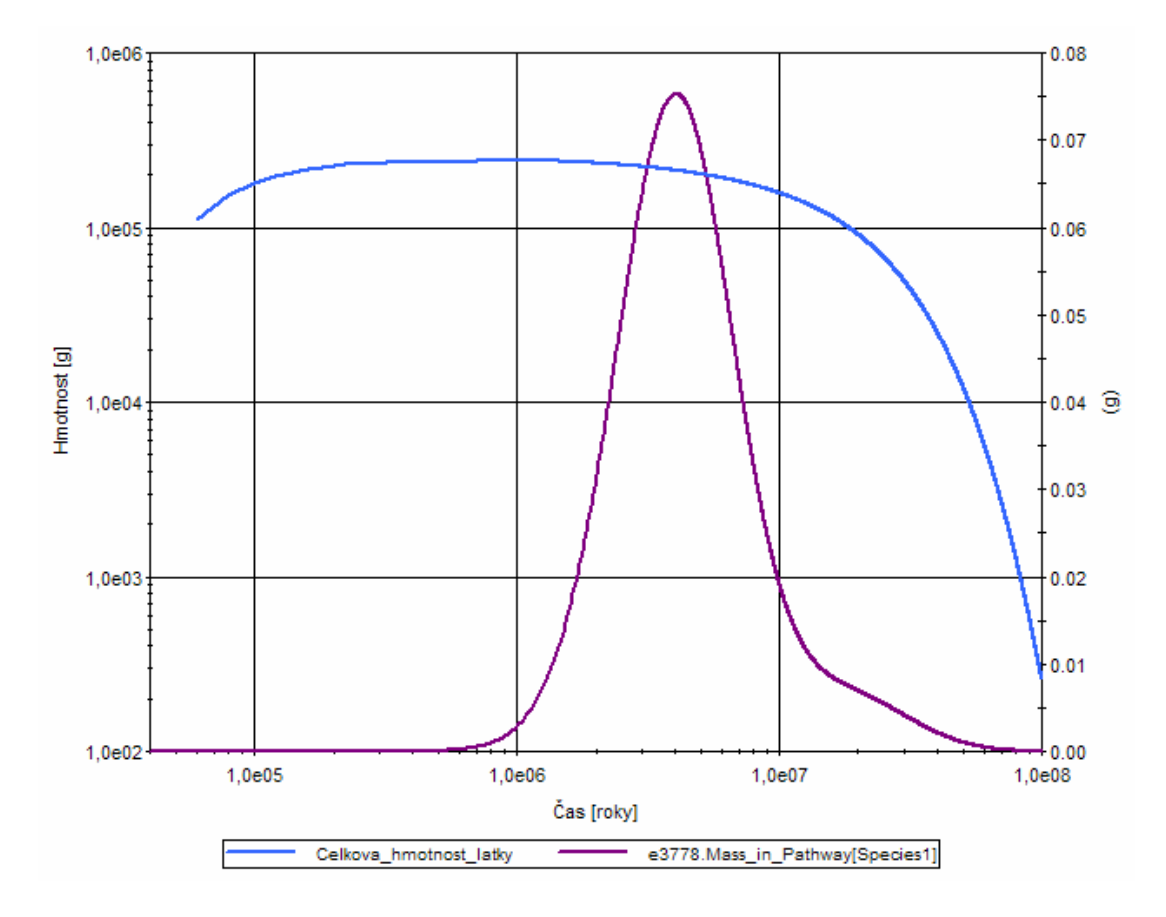

**Graf 10: celková hmotnost sledované látky v celé oblasti a hmotnost látky na povrchovém elementu** 

Na grafu 11 je vidět, jaké množství sledované látky z modelu uniká do elementů, které nejsou dále rozvíjeny. Celková hmotnost látky v modelu se z počáteční hodnoty přibližně 2,5\*10 $^5$  g v čase snižuje. V čase přibližně 4,5\*10 $^7$  let je hmotnost látky v modelu a v dále nerozvíjených elementech stejná. Od tohoto času je již větší hmotnost látky v nerozvíjených elementech.

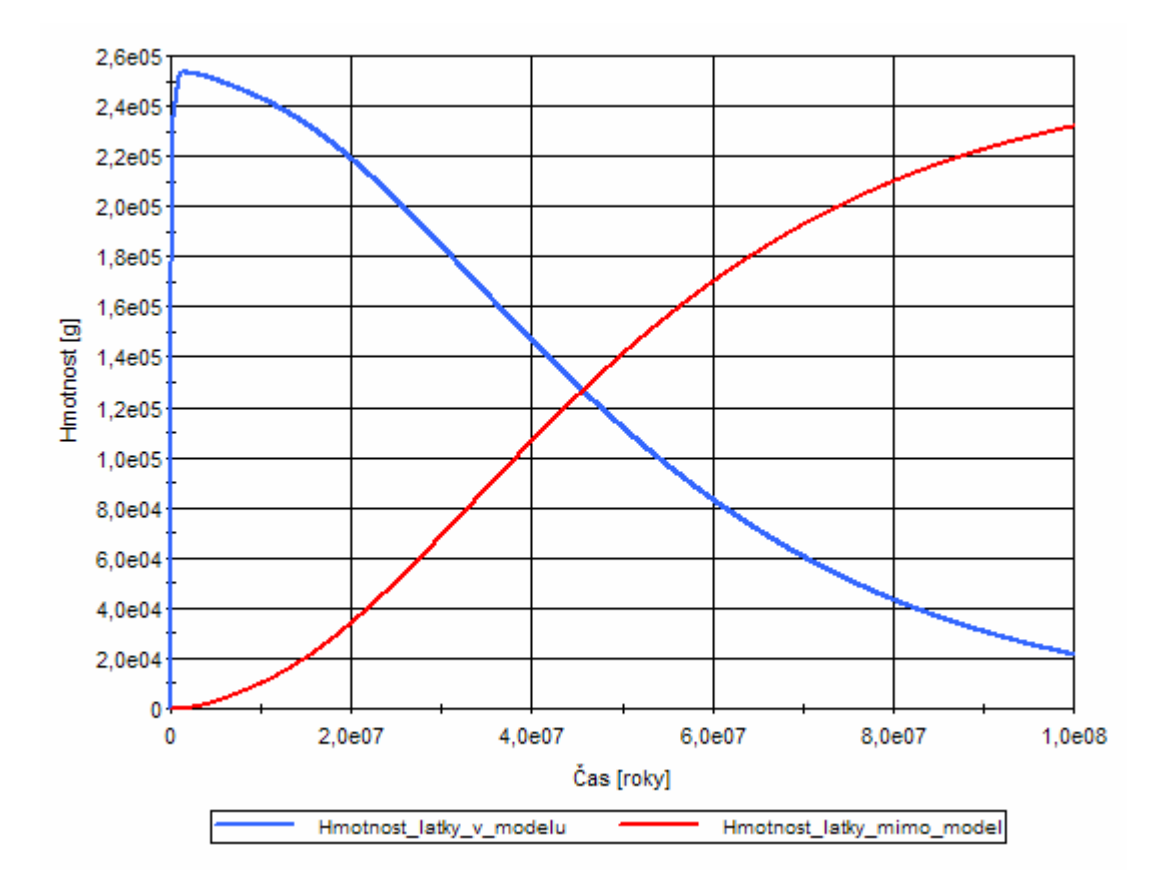

**Graf 11: hmotnost látky uniklá z modelovaných elementů**

Na grafu číslo 12 je znázorněna hmotnost látky v elementech, rozdělených podle jejich vzdálenosti od zdrojového elementu. Podle očekávání se toto množství snižuje s rostoucí vzdáleností.

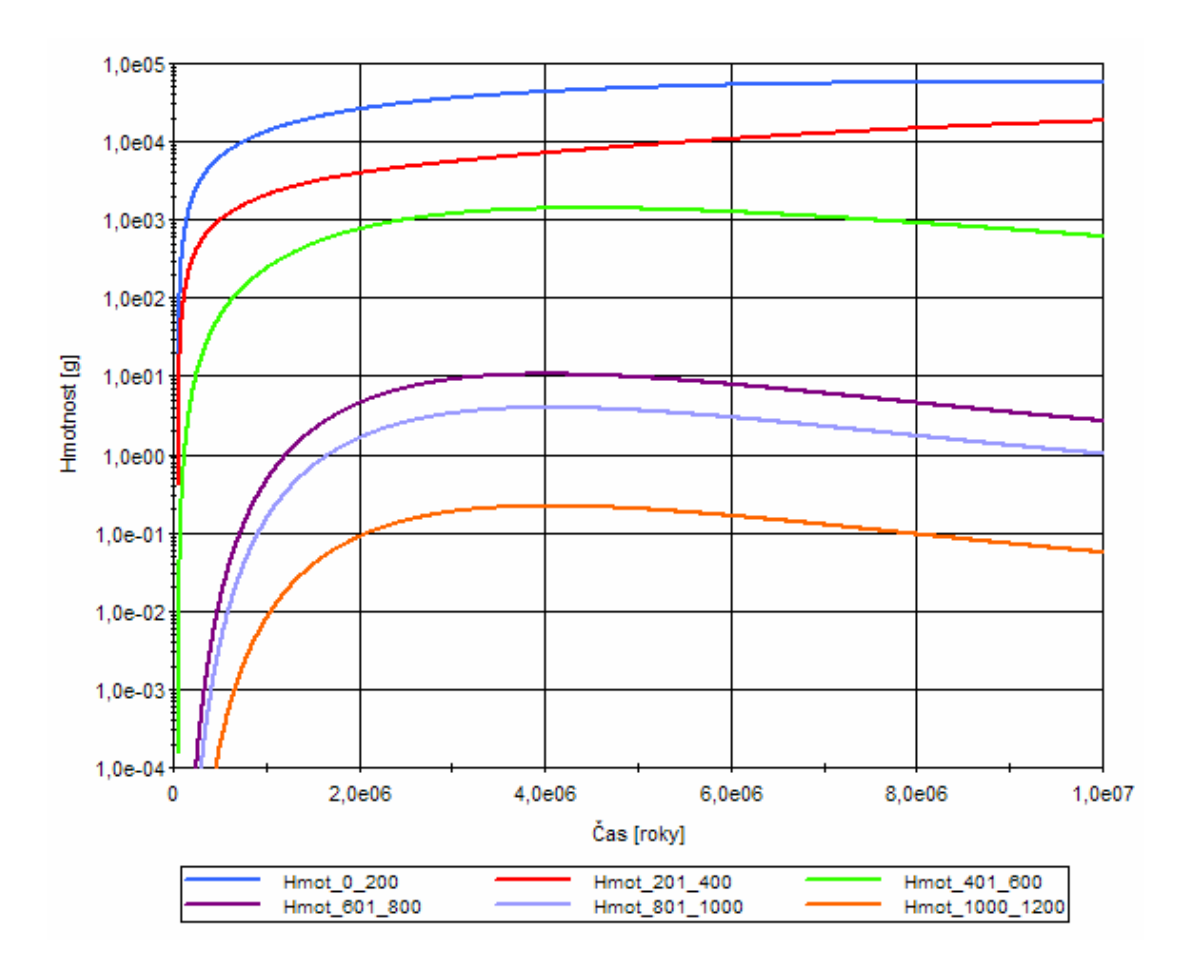

**Graf 12: hmotnosti látky v kontejnerech** 

Hmotnost i koncentrace sledované látky s rostoucí vzdáleností od zdrojových elementů klesají. Problémem modelu však je jeho omezení vlivu advekce, které je popsáno na počátku této kapitoly. Výstupní parametry jsou pak závislé hlavně na nastavení koeficientu sorpce, jak je vidět na grafu číslo 7. Porovnání výstupních veličin s výsledky jiných modelů, vytvořených v jiných softwarech je tak nepříliš vypovídající.

O tom vypovídá například graf 13, který porovnává koncentrace na náhodně zvoleném elementu s indexem 19768, tak jak je vypočítaly programy Flow123D a GoldSim. Tento element se nachází ve vzdálenosti přibližně 250 m od zdrojového elementu. Je vidět, že koncentrace na elementu je závislá na nastavení koeficientu sorpce v programu GoldSim.

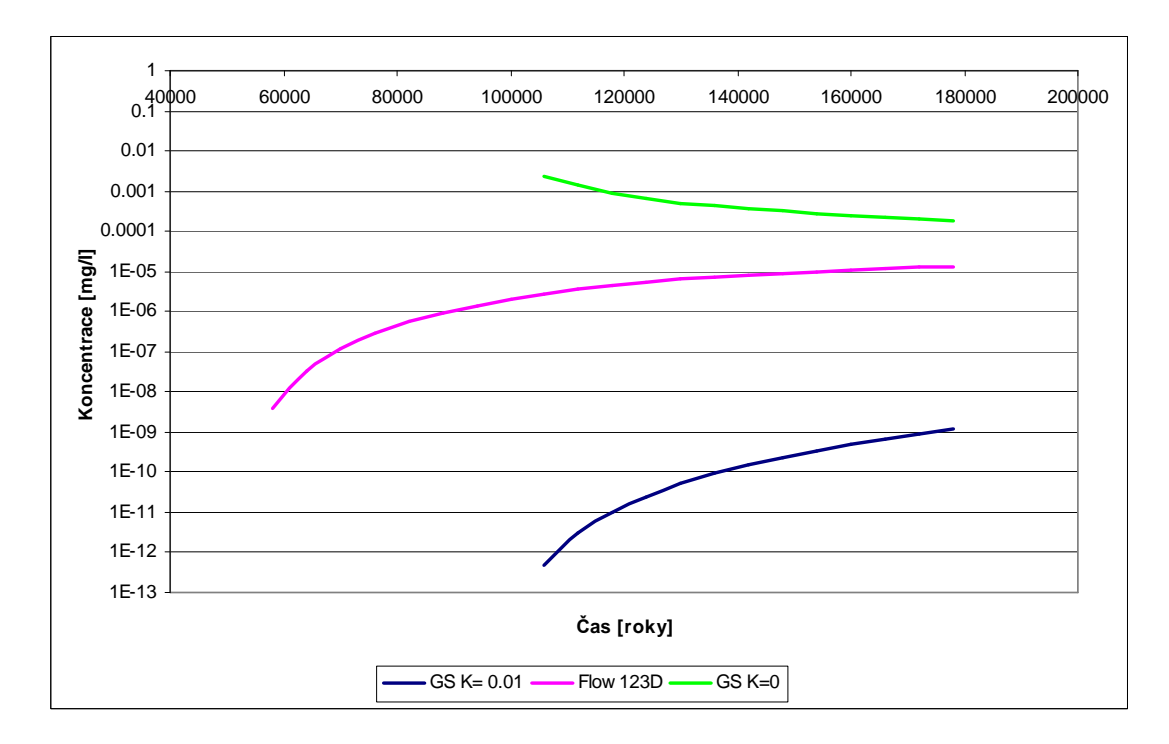

**Graf 13: porovnání elementu 19768 v GoldSimu a Flow123D** 

Z výstupních dat bylo zjištěno, že nejlépe si výstupy z modelů ve Flow123D a v GoldSimu dopovídají při nastavení koeficientu sorpce v GoldSimu na 0,001 m3/kg. Na následujících grafech je vidět, jaké jsou hodnoty koncentrace na elementu 19535, který je ve vzdálenosti 211 m a elementu 19511, který je vzdálen 557 m od zdroje. Grafy zobrazující míru koncentrace sledované látky, získané z programu Flow123D, pocházejí z [14].

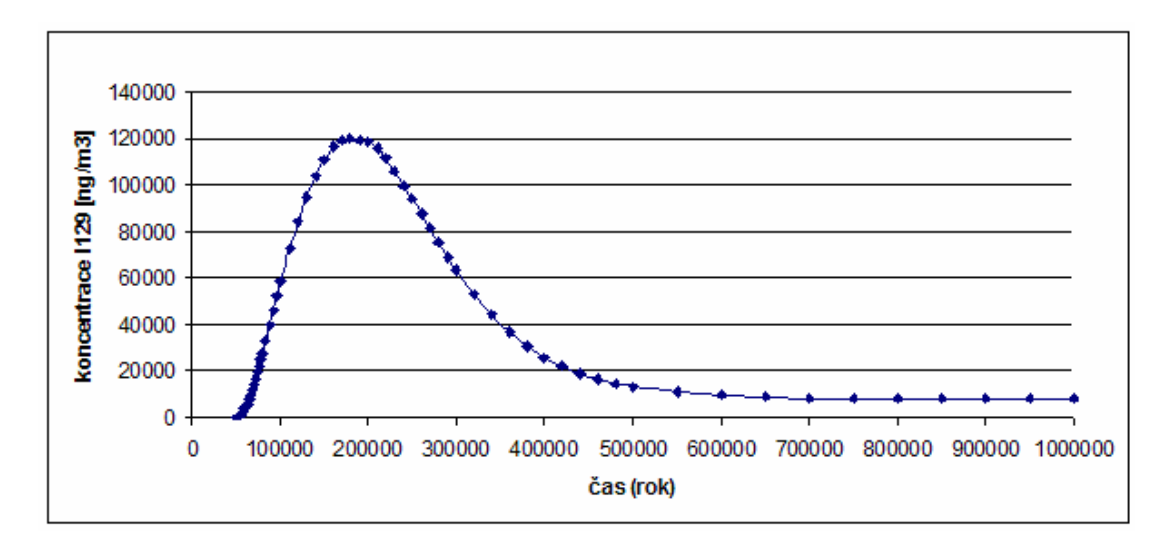

**Graf 14: průběh koncentrace na elementu 19535 - Flow123D**

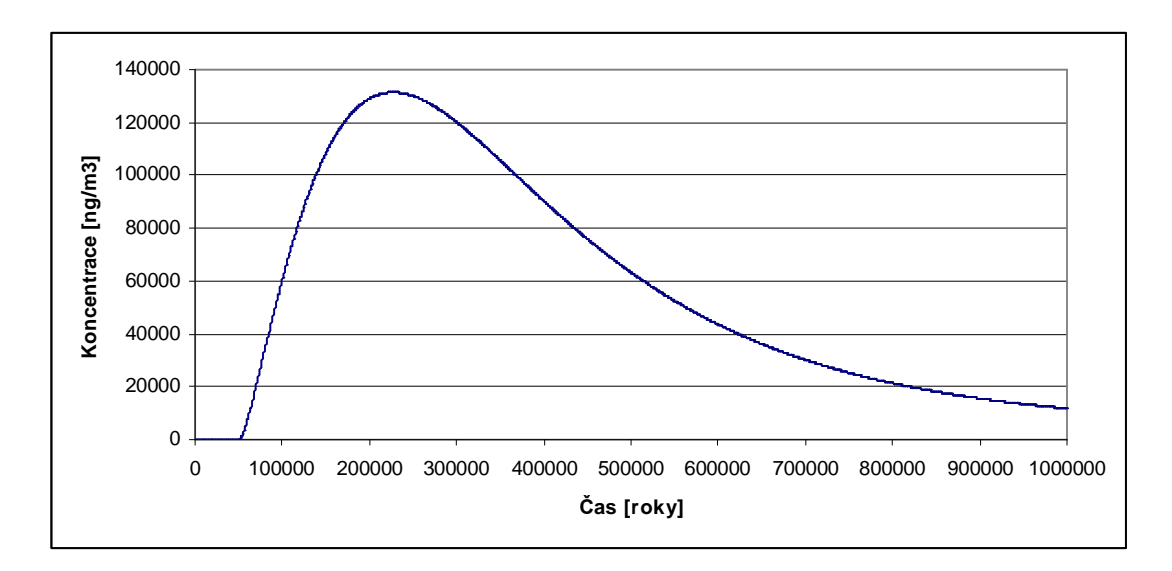

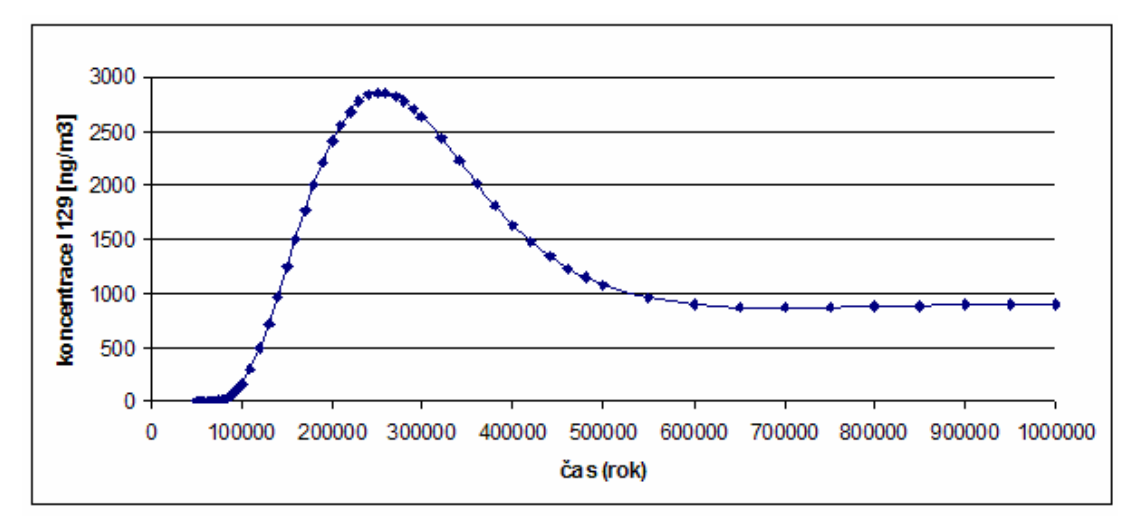

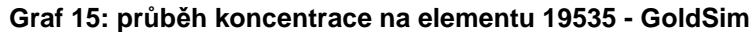

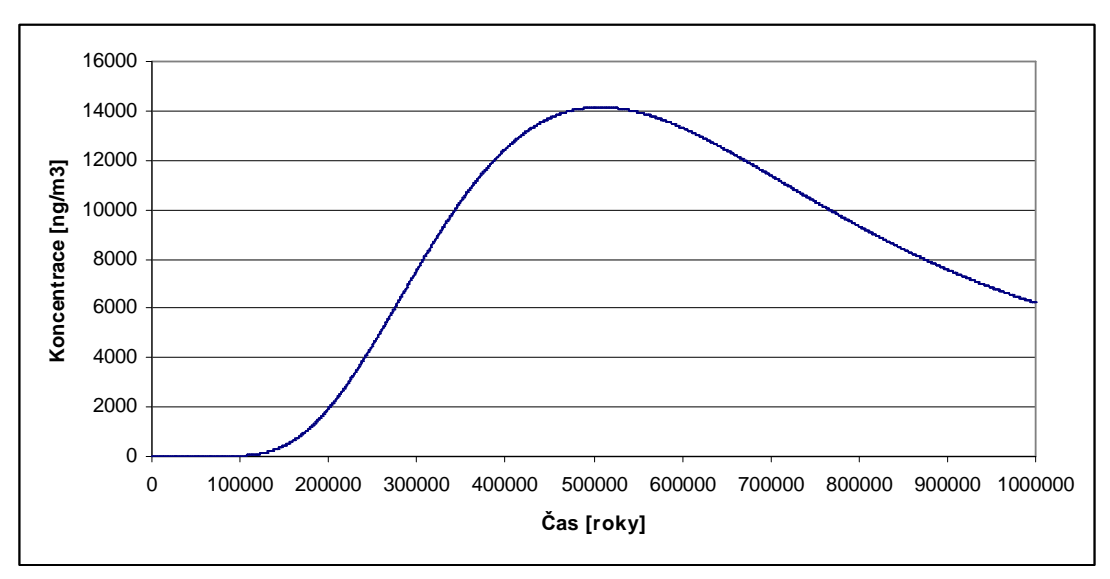

**Graf 16: průběh koncentrace na elementu 19511 - Flow123D**

**Graf 17: průběh koncentrace na elementu 19511 - GoldSim**

 Výsledky byly získány z modelu v programu GoldSim. Tento model je k dispozici v elektronické příloze, a je tedy možno jej upravovat, vyhodnocovat další jeho výstupy, či získat číselné hodnoty výstupů.

### **5.5 Návrh modelu využívající Pipe Pathway**

Problém předchozího modelu, totiž to, že rychlost šíření kontaminantu je závislá hlavně na koeficientu sorpce, by se dal vyřešit využitím jiných elementů programu GoldSim. Jednalo by se například o elementy typu *Pipe Pathway.* Zde se však objevuje problém s určením geometrických parametrů těchto elementů.

Při tvorbě takového modelu by se pravděpodobně nemohlo vycházet z geometrického tvaru modelu okolí hlubinného úložiště tak, jak je určen pro program Flow123D. Bylo by nutné určit délku a průřez transportní cesty, kterou se látka bude šířit. Dále by se z hodnot porozity, průřezu a hydraulické vodivosti vypočetly toky mezi elementy. Datová sada hydraulických vodivostí pro jednotlivé horniny, vyskytující se v podloží, je v příloze H. Toky do elementů by se spočítaly podle následujícího vzorce:

 $Q = S * p * v$ 

Kde:  $Q - tok$  do elementu v  $[m^3$ /rok]

S – příčný průřez elementu v  $[m^2]$ 

p – porozita

v – hydraulická vodivost v [m/rok].

Například pro horninu melechovského typu, s hydraulickou vodivostí 0,00108 m/rok, by za předpokladu 1% porozity a průřezu elementu 2500 m<sup>2</sup> je vypočtený tok do elementu  $0.027 \text{ m}^3/\text{rok}$ . Stejným způsobem by se vypočítaly toky do jednotlivých elementu *Pipe Pathway*.

Tento model sice oproti předchozímu zohledňuje šíření kontaminantu advekcí, nerespektuje však geometrické uspořádání okolí úložiště tak, jak bylo namodelováno pro simulaci v programu Flow123D. Neřeší mimo jiné to, že v povrchových elementech se látka nehromadí, ale je dále transportována. V reálné situaci by bylo také nutno postihnout další efekty, například rozšiřování transportní trasy s rostoucí vzdáleností od zdroje kontaminace. Dalším efektem, který by bylo nutné namodelovat, je šíření kontaminace mimo prioritní transportní trasu, vedoucí na povrch. Vlivy těchto jevů je však obtížné kvantifikovat.

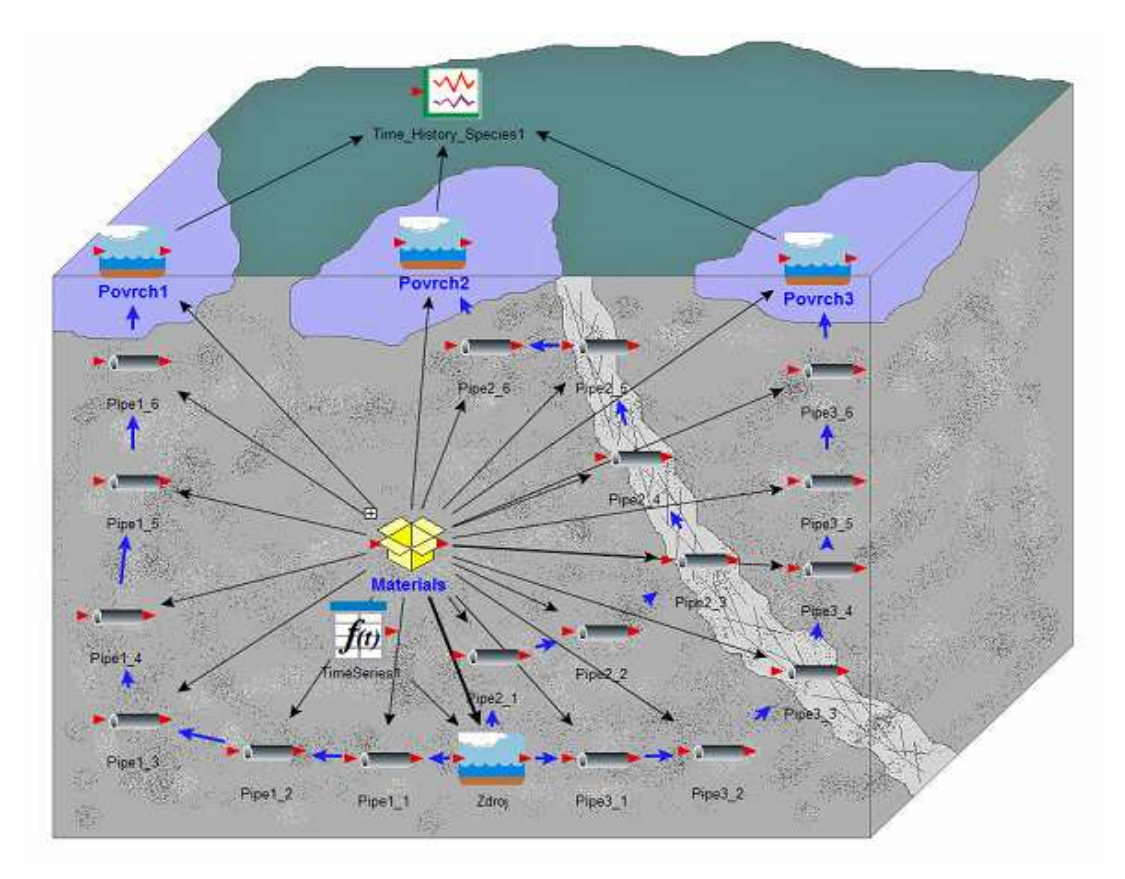

**Obrázek 14: model využívající Pipe Pathway** 

Model, který by mohl postihnout větší množství procesů, probíhajících při šíření kontaminantu horninovým podložím, by se mohl skládat z kombinace většího množství elementů. Ty by byly rozděleny do kontejnerů, a v nich by realizovaly chování jak masy horniny (elementy *Cell Pathway*), která se projevuje sorpcí, tak by realizovaly i vliv advekce (pomocí elementů *Pipe Pathway*). Problémem by však zůstalo určení parametrů jednotlivých elementů.

Vzhledem k obtížnému určení parametrů modelu zde nejsou uvedeny žádné výstupy. Ty by totiž vlivem nedostatku vstupních údajů závisely čistě na odhadu autora.

### **6. Závěr**

Cílem této diplomové práce bylo zhodnotit možnosti programu GoldSim pro modelování okolí hlubinného úložiště nebezpečného odpadu. Tato úloha je důležitá pro ověření bezpečnosti úložiště, která musí být zajištěna po velmi dlouhou dobu.

Kapitoly 1 a 2 slouží k úvodu do řešeného problému. Je zde stručně popsáno, kde odpad vzniká a jaké jsou možnosti jeho uskladnění. Dále je popsán koncept hlubinného úložiště, které by mělo být schopno izolovat odpad od biosféry.

V kapitole 3 jsou popsány elementy GoldSimu, což je program použitelný pro softwarové simulace bezpečnosti hlubinného úložiště. Důraz je kladen na ty, které jsou k dispozici ve speciálním rozšíření tohoto univerzálního programu, které je určeno k modelování transportu radionuklidů. Toto rozšíření má název Radionuclide Transport Module. Disponuje elementy, pomocí nichž se dají modelovat zdroje kontaminace, různé typy transportních cest, i dopady na příjemce kontaminace.

Kapitola 4 se již věnuje praktickému modelování v programu GoldSim. Jsou zde zpracovány modely základních jevů, které při transportu látek horninovým podložím probíhají.

Jádrem práce je kapitola 5. V ní je zpracován model hypotetické oblasti melechovského masivu s hlubinným úložištěm nebezpečného odpadu. Při tvorbě modelu se vycházelo z geometrických parametrů horninového podloží, kterým se kontaminant šíří. Geometrie podloží byla již dříve zpracována pro simulaci v programu Flow123D. Podle hodnot koncentrace byly vybrány elementy, které byly využity pro tvorbu modelu v GoldSimu, kde bylo využito elementů typu *Cell Pathway*. Pomocí vlastního jednoúčelového softwaru byly zjištěny jejich objemy, které mají vliv na proces sorpce. Dále byly na základě výsledků softwaru Flow123D určeny toky podzemní vody mezi elementy. Výstupy z takto vytvořeného modelu, tedy grafy zobrazující hmotnosti a koncentrace sledované látky na elementech, jsou v kapitole 5.4. Je v nich však vidět, že sledovaná látka se na povrchové elementy dostává relativně pomalu. Maximální koncentrace je v čase 2 000 000 let. Nevýhoda takto vytvořeného modelu je ta, že transport je ovlivněn téměř výhradně procesem sorpce. Při nastavení parametru sorpce na nulovou hodnotu je transport látky naopak nereálně rychlý.

Tento problém by se dal vyřešit například využitím elementů typu *Pipe Pathway*. Tento přístup je naznačen v kapitole 5.5. Problémem při využití elementů *Pipe Pathway* je však určení jejich geometrických parametrů. Kvůli odlišnému přístupu se nedá vycházet z tvaru sítě pro program Flow123D, ale bylo by nutno tyto parametry určit jiným způsobem. Při tom by bylo nutné uvažovat i jevy, jako je například zvětšování průřezu transportní trasy s rostoucí vzdáleností od zdroje. Další možností jak zvýšit věrohodnost modelu by bylo využití kombinace několika typů elementů. Tím by se postihl jak vliv sorpce, tak vliv advekce.

Po zhodnocení všech poznatků získaných v této práci, byly největší problémy shledány v oblasti propojení vstupních parametrů jednotlivých programů. V případě GoldSimu se jednalo hlavně o interpretaci geometrických parametrů, které byly původně určeny pro jiný software.

GoldSim je vhodný spíše k modelování úloh které jsou jednodušší ve smyslu geometrického popisu úlohy. Hodí se dále pro úlohy, využívající jeho možnosti při modelování se stochasticky zadanými vstupy, nebo pro úlohy kde by byl hodnocen dopad šíření kontaminantu na biosféru.

### **Seznam použité literatury**

- 1. SEVERÝN, Otto, et al. *Flow123D: Numerical simulation software for flow and solute transport problems in combination of fracture network and continuum. Documentation of file formats and brief user manual [online].* Liberec: Technická univerzita v Liberci, 2008 [vid. 2011-02-18]. 22 s. Dostupné z: http://www.nti.tul.cz/cz/images/2/2a/Flow123d-manual.pdf.
- 2. MARYŠKA, Jiří; KRÁLOVCOVÁ, Jiřina. Dílčí závěrečná zpráva (DZZ 2.7.) Výzkum programových prostředků pro identifikaci středních rychlostí migrace radionuklidů. In *Projekt SÚRAO: Výzkum procesů pole vzdálených interakcí HÚ vyhořelého jaderného paliva a vysoce aktivních odpadů* [online]. Praha : [s.n.], 29.10. 2008 [cit. 2011-11-29]. Dostupné z WWW: <artec.tul.cz/?content=upload/DZZ\_2\_7\_SW.doc&lang=cs>.
- 3. *Správa úložišť radioaktivních odpadů : Radioactive waste repository authority* [online]. 2011 [cit. 2011-11-29]. Dostupné z WWW: <www.surao.cz>.
- 4. *U.S. Department of energy : Waste isolation pilot plant* [online]. 2011 [cit. 2011-11-29]. Dostupné z WWW: <http://www.wipp.energy.gov/>.
- 5. *U.S. Environmental protection agency* [online]. 2011 [cit. 2011-11-29]. Radiation Protection - Commonly Encountered Radionuclides. Dostupné z WWW: <http://www.epa.gov/rpdweb00/radionuclides/index.html>.
- 6. UPSON, Sandra. *IEEE Spectrum* [online]. 2009 [cit. 2011-11-29]. Finland's Nuclear Waste Solution. Dostupné z WWW: <http://spectrum.ieee.org/energy/nuclear/finlands-nuclear-waste-solution/1>.
- 7. *Flow123d* [online]. 2011 [cit. 2011-11-29]. Dostupné z WWW: <http://dev.nti.tul.cz/trac/flow123d>. [web]
- 8. KUPČÍK, Jakub. *Statistická metoda Monte Carlo* [online]. Zlín : Univerzita Tomáše Bati ve Zlíně, 2009. 72 s. Diplomová práce. Univerzita Tomáše Bati ve Zlíně. Dostupné z WWW: <http://dspace.knihovna.utb.cz/bitstream/handle/10563/10535/kup%C4%8D %C3%ADk\_2009\_dp.pdf?sequence=1>. [e-akademická práce]
- 9. SPRÁVA ÚLOŽIŠŤ RADIOAKTIVNÍCH ODPADŮ. *Referenční projekt hlubinného úložiště*: *Technická zpráva*. Praha, 1999.
- 10. GoldSim Contaminant Transport Module User's Guide. *GoldSim Technology Group* [online]. 2010, [cit. 2011-11-30]. Dostupný z WWW: <http://www.goldsim.com/Web/Downloads/UserManuals/>.
- 11. GoldSim User's Guide. *GoldSim Technology Group* [online]. 2010, [cit. 2011-11-30]. Dostupný z WWW: <http://www.goldsim.com/Web/Downloads/UserManuals/>.
- 12. *Ústav nových technologií a aplikované informatiky* [online]. 2010 [cit. 2011- 12-01]. Flow 123d cs. Dostupné z WWW: <http://www.nti.tul.cz/cz/Flow123\_cs>.
- 13. KARLSSON, Sara a Ulla BERGSTROM. *Nuclide documentation*: *Element specific parameter values used in the biospheric models of the safety assessments SR 97 and SAFE*. Stockholm, Sweden, 2002. Dostupné z: http://www.skb.se/upload/publications/pdf/R-02-28.pdf. Swedish Nuclear Fuel and Waste Management Co.
- 14. CHUDOBA, Josef. *Model transportu radionuklidu I129 z hlubinného úložiště vyhořelého jaderného paliva v Melechovském masivu.* Liberec, 2011. Technická univerzita v Liberci.
- 15. BROOKHAVEN NATIONAL LABORATORY. *National Nuclear Data Center* [online]. 2012 [cit. 2012-05-13]. Dostupné z: http://www.nndc.bnl.gov/

### **Příloha A – Základní bloky GoldSimu**

#### **Vstupní bloky**

Údaje na vstupu lze zadávat ve formě skaláru, vektoru nebo matice. Při zadávání údajů ve tvaru vektoru lze simulovat stejný model s odlišnými vstupními daty. To je vhodné například při modelování geometricky shodné lokality, která má však odlišné jednotlivé parametry. V případě modelování okolí hlubinného úložiště jaderného odpadu by se tedy jednalo například o hydraulické vodivosti jednotlivých materiálů.

Bloky pro vstup dat do modelu mohou být:

- Deterministické u deterministických vstupních bloků je jejich výstupem, který směřuje dále do systému, pevná hodnota. Tato hodnota se nastavuje ve vlastnostech konkrétního bloku.
- Stochastické u vstupů se stochastickým charakterem je nutno zvolit typ rozdělení a odpovídající parametry vybraného rozdělení. Element umožňuje zvolit z celkem 21 typů rozdělení. Tyto stochastické vstupní bloky poslouží v případě, kdy neznáme přesnou hodnotu vstupu, což se například právě při simulaci hlubinného úložiště může stát.
- Ve tvaru časového průběhu tyto elementy obsahují po sobě jdoucí data. Můžeme u nich zadat data ručně, nebo načíst z jiného zdroje. Při ručním zadávání dat máme na výběr časové jednotky, ve kterých bude časový průběh definován.

#### **Integrátory**

K modelování dále slouží integrátory. V prostředí GoldSim se rozlišují dva podtypy: integrátor a rezervoár, které mají poněkud odlišné chování. Integrátor integruje vstupní veličinu (intenzitu vstupu) a počítá také s počáteční podmínkou.

Value = InitialValue + 
$$
\int (RateOfChange)dt
$$

Rezervoár má oproti integrátoru specifikovanou i intenzitu výstupu a také obsahuje omezení v podobě minimální a maximální hodnoty. Reprezentuje tedy podobnou funkci jako integrátor, ale lépe zohledňuje chování reálných prvků s podobným charakterem (například vodní přehrada).

### **Funkční bloky**

GoldSim obsahuje 17 typů funkčních bloků. Slouží k různým matematickým a logickým operacím a jejich výčet se stručným popisem funkce každého z nich je uveden v tabulce 1. Bližší popis funkčních bloků je v manuálu k programu GoldSim [11].

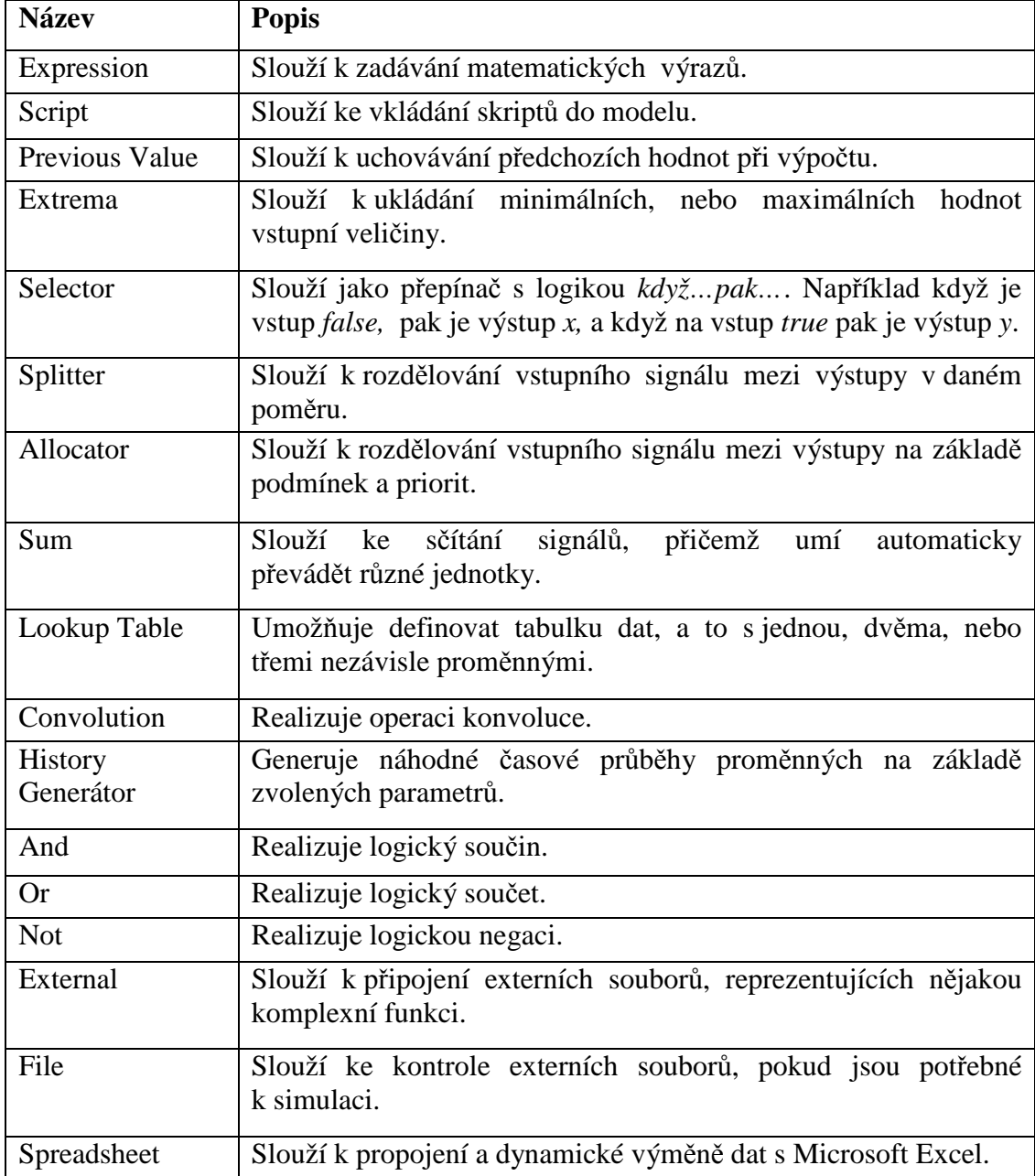

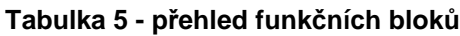

#### **Bloky událostí**

Mezi další využívané bloky můžeme zařadit bloky událostí. Patří mezi ně časové události, události spuštěné podmínkou, náhodné události, přerušení a diskrétní změny. Tyto bloky lze iniciovat buď střední hodnotou a rozptylem, nebo pevnou hodnotou.

#### **Kontejnery**

Důležitým prvkem při modelování jsou kontejnery. Ty slouží hlavně ke zvýšení přehlednosti a skládají se z dalších bloků, které mají určitou funkci a jejichž počet může být vysoký. Kontejnery tedy podporují přístup k modelování od svrchu dolů, kdy se model postupně zpřesňuje. GoldSim obsahuje několik typů kontejnerů:

- Lokální a globální na prvky v lokálním kontejneru se mohou odkazovat (napojovat nebo využívat jejich hodnot) jen prvky ve stejném kontejneru. Oproti tomu prvky v globálním kontejneru jsou přístupné z celého modelu.
- Kontejnery s podmínkou tyto kontejnery mohou být při běhu programu dynamicky aktivovány a deaktivovány na základě definovaných podmínek.
- Kontejnery s vnitřními hodinami simulace procesů v kontejneru probíhá v jiných časových jednotkách a krocích než ve zbytku modelu. To můžeme využít, pokud se procesy v kontejneru odehrávají rychleji než v dalších částech modelu a je třeba jim zachovat potřebnou přesnost.
- Kontejnery se smyčkou umožňují definovat kontejner s iterativním výpočtem. Tato volba vylučuje současnou volbu kontejneru s vnitřními hodinami.
- Zamčené a nezamčené GoldSim umožňuje kontejnery zamknout, a chránit je tak před změnami. Existují dvě varianty ochrany kontejnerů: první z nich (Sealing) při pokusu o změnu zobrazí varovný dialog, druhá (Locking) při pokusu o změnu kontejneru vyžaduje heslo, pomocí kterého byl kontejner uzamčen.

Tyto typy kontejnerů se dají vzájemně kombinovat (až na popsanou výjimku),

a tím vytvořit kontejner vhodný pro konkrétní využití.

#### **Výstupní bloky**

GoldSim obsahuje čtyři typy výstupních bloků, ve kterých je možné graficky nebo tabulkově zobrazit získané výstupní hodnoty ze simulací. Tyto typy jsou:

- Time Histories zobrazuje hodnoty konkrétního výstupu v daných časech.
- Distributions zobrazuje distribuci pravděpodobnosti konečné hodnoty (hodnoty na konci každé simulace) u pravděpodobnostního výstupu.
- Multi-Variate Results porovnává konečné hodnoty proměnných (výstupů z modelu).
- Array Results zobrazuje konečné hodnoty pro výstupy ve tvaru vektorů a matic.

Toto je stručný přehled modelovacích bloků v programu GoldSim a jejich vlastností a možností. Kompletní výčet všech bloků, včetně jejich vlastností a příkladů využití, je k dispozici v manuálu programu GoldSim [11].

# **Příloha B – Bloky Radionuclide Transport Module**

#### **Species**

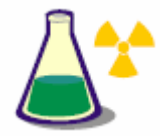

GoldSim pro definici chemických látek, které se vyskytují v modelu, využívá specializovaný element *Species*. Ten se nachází v kontejneru *Materials*, který je automaticky vytvořen při tvorbě nového modelu využívajícím Radionuclide Transport Module (nebo Contaminant

Transport Module). Tento element není možno smazat.

Po dvojkliknutí na ikonu elementu *Species* se otevře dialog, zobrazený na obrázku 15. Zde je zobrazen seznam jednotlivých prvků, definovaných v modelu a tlačítka pro úpravu seznamu:

- Pomocí tlačítka *Add* můžeme přidávat nové prvky. V novém dialogovém okně (obrázek 3) definujeme název prvku, jeho případný slovní popis, molekulární nebo atomovou hmotnost, poločas rozpadu a v případě zvolení jeho radioaktivity je podle poločasu rozpadu dopočítána jeho intenzita záření (možno zvolit jednotky Bq/g nebo Ci/g). Dále se zde definují potomci daného prvku, vznikající při rozpadu. V případě, že se definovaný prvek rozpadá na více potomků, je nutno definovat i jejich vzájemný poměr.
- Pomocí tlačítka *Delete* se vybraný prvek smaže.
- Pomocí tlačítka *Edit*, nebo dvojklikem na určitý prvek se otevře dialogové okno pro editaci vlastností již existujícího prvku.
- Pomocí tlačítek *Export* a *Import* je možné seznam prvků ukládat a načítat. GoldSim využívá formát MS Excel \*.xlsx. Ukládání a načítání seznamu prvků je vhodné využít, pokud bývá v modelech větší množství látek a jejich definice při každé tvorbě určitého modelu by byla zdlouhavá.
- Tlačítkem *Sort* můžeme látky seřadit, a to buďto abecedně, nebo podle jejich molekulární hmotnosti.

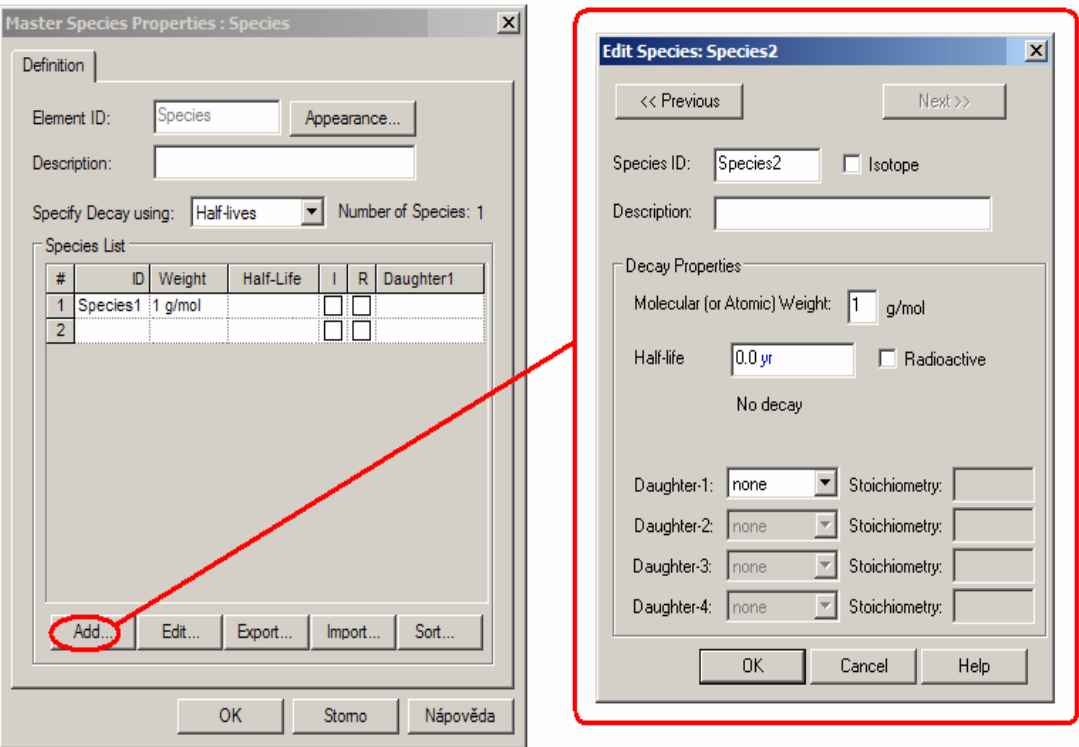

**Obrázek 15: element Species a definice nového prvku**

#### **Media**

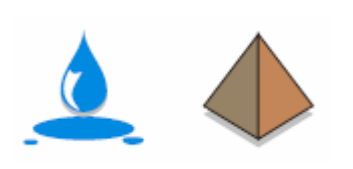

Program GoldSim rozlišuje dva typy médií, kapaliny (*Fluid*) a pevné látky (*Solid*). Každý model, využívající Radionuclide Transport Module, obsahuje po vytvoření definovanou jednu kapalinu, a to vodu (*Water*).

Ta bývá využívána pro simulaci transportu kontaminantů v horninovém podloží, tedy i v úloze simulace hlubinného úložiště jaderného odpadu. Pokud chceme do modelu přidat další druhy kapalin nebo pevných látek, je nutno je přidat jako další samostatné elementy. Vzhledem k tomu, že v této diplomové práci byl využit jen jeden element *Fluid,* a to *Water*, který je definován automaticky, budou následující parametry popsány jen stručně. Element *Fluid* má následující vlastnosti:

• *Reference Diffusivity* udává referenční difuzivitu, pomocí které se pak definují difuzivity jednotlivých prvků. Difuze je jedním ze způsobů přenosu hmoty a je způsobena pohybem částic, které se navzájem mísí. Fyzikální rozměr tohoto parametru je plocha/čas, například tedy m $^{2}/\mathrm{s}$ . Zde je nutno podotknout, že nastavení v GoldSimu na hodnotu  $10^{-9} \text{ m}^2\text{/s}$ , může způsobovat nepřesnosti při porovnání s jinými programy. Pokud se mají výsledky obou softwarů porovnat, je nutno synchronizovat i hodnoty těchto konstant.

- Dalším parametrem je *Diff. Reduction Formula.* Pomocí něho se nastavuje snížení difuzivity v částečně nasyceném porézním médiu.
- • *Relative Diffusivities* je bezrozměrná proměnná, která určuje difuzivitu kapaliny pro jednotlivé prvky definované v modelu. Pokud je v modelu více prvků, má tvar jednorozměrného pole. Difuzivita pro určitý prvek je pak součinem odpovídajícího koefientu *Relative Diffusivities* a *Reference Diffusivity*.

Druhým typem medií v GoldSimu jsou pevné látky (*Solid*). V případě hlubinného úložiště se může jednat například o různé typy hornin v podzemí. Při definování pevné látky je možné nastavit následující parametry:

- *Dry (bulk) Density*, který představuje objemovou hmotnost. Ta je definována jako poměr hmotnosti vysušeného tělesa k jeho objemu včetně pórů, mezer a dutin. Jedná se tedy o objem stanovený z tzv. vnějších rozměrů. Fyzikální rozměr této veličiny je hmotnost/objem, například tedy kg/m<sup>3</sup>.
- *Porosity* představuje pórovitost. Jedná se o poměr objemu pórů v hornině a celkového objemu horniny. Porozita ovlivňuje difuzní tok v porézním prostředí. V porézním prostředí se totiž látka může šířit difůzí pouze v kapalině, nikoli v pevné části.
- *Tortuosity* udává zakřivenost (tortuositu). V porézním prostředí totiž bude dráha difundující částice zakřivená vlivem částic pevné látky. Parametr *tortuosity* potom vyjadřuje toto zpomalení difuze.
- *Partition Coefficients* je rozdělovací koeficient, který je definován jako poměr koncentrace prvku v pevné látce ke koncentraci v referenční kapalině (voda). Využívá se například k vyjádření sorpce. Jeho fyzikální rozměr je objem / hmotnost.

#### **Source**

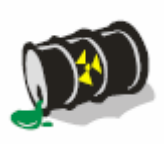

Element *Source* (v překladu "zdroj, zdrojový člen") slouží jako vstup látky do modelu. Je vhodné ho použít, pokud chceme vstup látky specifikovat přesněji, než je možné při jeho zadání jako počáteční podmínky některého elementu. Například pokud je třeba

modelovat postupné selhávání jednotlivých částí bariér tvořících hlubinné úložiště. V elementu se definuje:

- Počet ukládacích kontejnerů (*Number of Packages),* který určuje kolik jednotlivých kontejnerů se v daném úložišti, představující jeden zdroj kontaminantu, nachází.
- Počet inženýrských bariér (*Number of Barriers)* je možno nastavit na nula, jednu nebo dvě. Bariérám je nutno nastavit způsob poruch (tlačítka *Outer Barrier* a *Inner Barrier*). Ten je definován statisticky a provádí se výběrem rozdělení pravděpodobnosti a nastavením odpovídajících parametrů. V případě, že k selhání dojde, je celá bariéra vyřazena z funkce najednou (v GoldSimu tedy neexistuje stav, že by daná bariéra plnila svoji funkci jen částečně). V případě modelování hlubinného úložiště jaderného odpadu by tyto bariéry představovaly například vlastní ukládací kontejner a bentonitovou vrstvu okolo kontejneru.
- Selhání bariér je také možno řídit diskrétním signálem. To se provádí zadáním názvu signálu do pole *Packages failed by events*. Tato možnost by se využila například při modelování události, která by bariéry v čase svého výskytu vyřadila z provozu. V případě hlubinného úložiště by se jednalo například o zemětřesení.
- Úpravy soupisu látek (*Source inventory settings*) se provádějí tlačítkem *Edit*. V dialogovém okně se nastavuje množství látek (*Species Mass*) v jednom ukládacím kontejneru (podle počtu prvků definovaných v elementu *Species* buďto jednou hodnotou, nebo jednorozměrným polem hodnot). Dále se zde nastavuje umístění daného soupisu látek uvnitř nebo vně bariér (*Location*). Poslední možností je nastavení uzavření kontaminantu do matice (*Waste Matrix*), která jej zadržuje. U této matice je opět nutno nastavit způsob její degradace.

Při definování zdroje je třeba hledět (mimo jiné) na to, že množství látky definované v *Source inventory settings* se týká jen jednoho kontejneru. Celkové množství látky v definovaném zdroji je tedy součin množství a počtu kontejnerů.

Další detailní popis elementu *Source* a jeho vlastností je v manuálu k Radionuclide Transport Module [10].

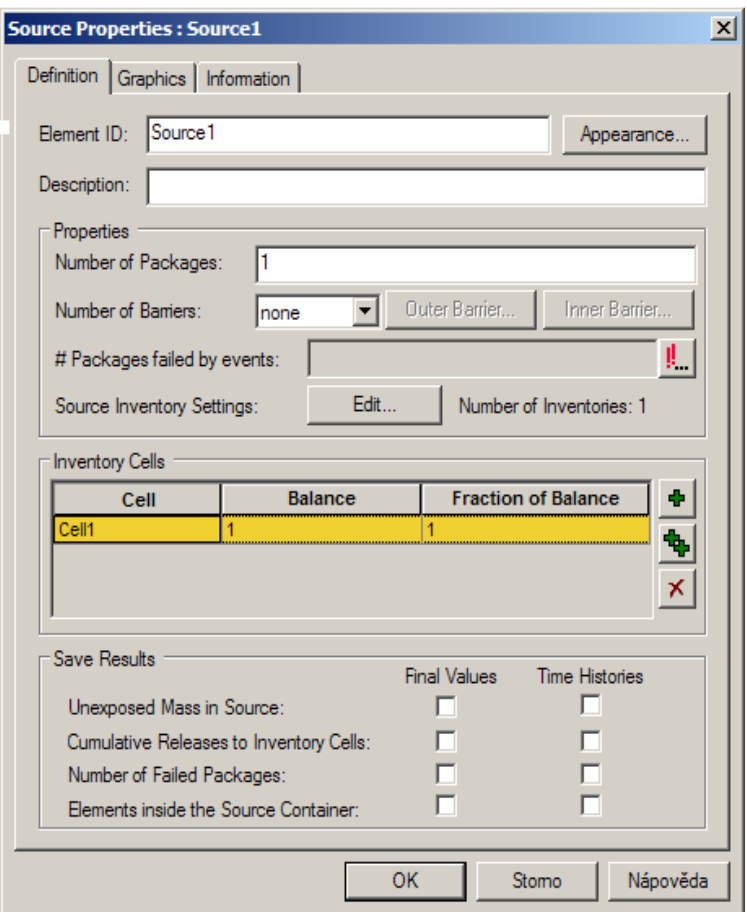

**Obrázek 16: definice Source**

#### **Receptor**

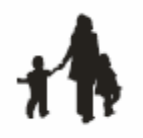

Element *Receptor* slouží k modelování následků, které mají látky v modelu na člověka a na biosféru. Tento element nebyl v diplomové práci využit, jelikož vyžaduje hlubší znalosti z dalších oblastí, jako je například zdravotnictví. Pro potřeby této diplomové

práce byly využity jako výstupy koncentrace látek na jednotlivých elementech.

Podrobnější popis tohoto elementu je opět v manuálu k modulu pro modelování šíření radioaktivních látek [10].

#### **Cell Pathway**

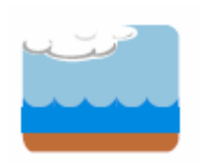

Tento element, jehož název v překladu znamená "článková cesta" je ze všech typů cest, kterými GoldSim disponuje, nejuniverzálnější. Představuje v podstatě články, které jsou

propojeny advektivními a difuzními toky. Lze s ním řešit mnoho typů úloh, mimo jiné například následující procesy:

- Omezení rozpustnosti je možno přiřadit limity rozpustnosti znečišťujících látek v kapalině (obvykle voda), přítomné v daném článku. Koncentrace rozpuštěných látek nesmí překročit mez rozpustnosti. Pokud jsou některé látky v simulaci izotopy téhož chemického prvku, GoldSim zajistí, že součet koncentrací izotopů daného prvku nepřekročí definovanou mez.
- Transport hmoty je možno definovat procesy a vlastnosti řídící, jakým množstvím se hmota přesouvá mezi jednotlivými články. Mohou být zastoupeny advektivní i difuzní mechanismy.

Možnosti a vlastnosti elementu Cell Pathway jsou velmi rozsáhlé. K jejich studiu doporučuji manuál k Radionuclide Transport Module [10].

#### **Pipe Pathway**

œ

Tento element (v překladu "trubice, roura") pracuje jako vodič kapaliny. Geometrické vlastnosti elementu *Pipe Pathway* jsou:

- Délka (*Length*) udává délku cesty.
- Plocha (*Area*) představuje plochu cesty, kolmou k délce.
- Obvod (*Perimeter*) cesty. Jedná se o obvod kolmého průřezu cestou. Tato hodnota je využívána pouze pokud je v elementu definována povrchová vrstva (*Coating*) ovlivňující transport. V opačném případě je hodnota ignorována.

Kromě těchto geometrických parametrů má *Pipe Pathway* ještě další vlastnosti:

• Disperzita (*Dispersivity)* – udává podélnou disperzitu cesty. Ta způsobuje rozptyl transportních časů sledované látky oproti střední době transportu. Její fyzikální rozměr je délka. Obvyklá hodnota pro transport

v homogenní oblasti je přibližně 10% délky celé cesty. V případě, že je zadána příliš malá (méně než 0,5% celkové délky), GoldSim si její hodnotu z důvodu výpočtu automaticky zvýší.

- Vnitřní médium (*Infill Medium*) představuje pevnou porézní látku, která vyplňuje prostor *Pipe Pathway*. Tato látka musí být definována jako *Solid* v kontejneru *Material*. Pokud modelovaná cesta neobsahuje porézní pevnou látku (například při modelováni toku v řece), ponecháme tuto položku prázdnou. Porézní pevná látka ovlivňuje chování elementu dvěma způsoby: urychluje tok kapaliny (snížením plochy toku) a způsobuje retardaci transportu kontaminantů vlivem sorpce (pokud jsou definovány *Partition Coefficients*).
- Nasycení kapalinou (*Fluid Saturation*) představuje úroveň nasycení *Pipe Pathway* kapalinou. Jeho hodnota je od 0 do 1 a jedná se o bezrozměrný parametr. Standardně je jeho hodnota nastavena na 1, což představuje plně nasycenou cestu. Jeho snižování má dva vlivy: zrychluje tok kapaliny (zmenšením plochy toku) a zvyšuje vliv sorpce, vyjádřeného pomocí *Partition Coefficients* (zvýšením koncentrace sledované látky v kapalině).
- Počáteční obsah látek (*Initial Inventory*) umožňuje definovat množství látky vstupující do elementu na počátku simulace.
- Délka zdrojové zóny (*Source Zone Length)*  pokud kontaminant nevstupuje do elementu *Pipe Pathway* pouze na počátku, je možno definovat jeho vstup v delší zóně. Její délka se udává od počátku elementu a látka vstupuje do elementu rovnoměrně v dané délce.
- Pokročilé vlastnosti (*Advanced Pipe Properties*) pomocí nich lze nastavit další vlastnosti tohoto elementu.
	- o Coating umožňuje definovat pevnou látku (musí se jednat o existující látku typu *Solid*), na povrchu elementu *Pipe Pathway*. Tato látka může podle svých nastavených parametrů (v odpovídajícím elementu typu *Solid*) ovlivňovat transport kontaminantu.
- o Suspended Solids závislá pevná látka. Účastní se advektivních a disperzních procesů v elementu a vlivem sorpce na svém povrchu může zvýšit transportní schopnosti kapaliny.
- o Matrix Diffusion Zone umožňuje definovat imobilizaci kontaminantu difuzí do horniny.
- o Stagnant Zone podobně jako Matrix Diffusion Zone umožňuje definovat imobilizaci kontaminantu.

#### **Aquifer Pathway**

Element s názvem *Aquifer Pathway* slouží k podobnému účelu jako element *Pipe Pathway*. Představuje, stejně jako *Pipe Pathway* vodič kapaliny. Tento element při simulaci vytváří dočasný soubor na sebe navazujících článků, kterými se kapalina šíří a které jsou na konci simulace opět odstraněny. Jsou to stejné články, které tvoří element *Cell Pathway*, a je možné je zobrazit při běhu simulace - v panelu ovládajícím běh simulace pomocí tlačítka *Pause* simulaci pozastavit a poté rozbalit *Aquifer Pathway* podobně jako kontejner. Vlastnosti elementu *Aquifer Pathway* jsou stejné jako u *Pipe Pathway* s dvěma výjimkami: nelze definovat délku zdrojové zóny (látka vstupuje do prvního článku) a dále nelze definovat pokročilé vlastnosti (*Advanced Pipe Properties*). Navíc oproti Pipe Pathway vyžaduje tento element nastavit počet článků, pomocí kterých bude simulace probíhat. Pro rozhodnutí, zda využít element *Aquifer Pathway,* nebo *Pipe Pathway* uvádí manuál k Radionuclide Transport Modulu několik rad:

- Pokud se limity rozpustnosti v rámci cesty navzájem přibližují, je vhodné použít *Aquifer Pathway*.
- Pokud se vlastnosti cesty, nebo rozpuštěných látek v průběhu simulace výrazně mění, je vhodné využít *Aquifer Pathway*.
- Pokud chcete simulovat procesy, které se vyskytují v puklinovém horninovém prostředí, jako například maticové rozšiřování, je vhodné použít *Pipe Pathway*.

Kvůli poslednímu doporučení byly v této diplomové práci využity elementy *Pipe Pathway*, nikoliv *Aquifer Pathway*.
## **External Pathway**

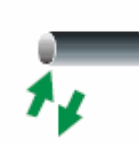

Pomocí tohoto elementu se dá do GoldSimu nahrát definice cesty z externího souboru. Definicí cesty ve zdrojovém kódu C++ nebo Fortran se dají modelovat specifické vlastnosti, se kterými standardní prvky GoldSimu nepočítají. Vzhledem ke flexibilitě

tohoto elementu nemusí být pomocí něj namodelována pouze transportní cesta, ale například i celý komplexní model. Formát souboru je uveden v manuálu k Radionuclide Transport Modulu [10] v příloze C.

## **Network Pathway**

Element s názvem *Network Pathway* ("síťová cesta") slouží k simulaci velkých, komplexních sítí jednodimenzionálních vodičů kapalin. Tento element se využívá například k modelování rozpukaných hornin. Ve své podstatě se tento element skládá z množství "trubic", které se chovají jako elementy *Pipe Pathway*. Vlastní tvar sítě je možné zadat ručně, nebo ze souboru vygenerovaného nějakým dalším programem. Element *Network Pathway* má následující vlastnosti:

- *Edit Fracture Network* slouží k definici sítí, popis funkce je uveden dále. Po jeho stisku se otevře speciální dialogové okno.
- *Random variable to select fracture network* náhodná proměnná, sloužící pro výběr konkrétní sítě. To se využívá v případě, že nevíme přesnou geometrii skutečné sítě a máme jich definováno několik. Při simulace je pak na základě vyhodnocení náhodné proměnné (zadané jako odkaz na element pro vstup stochastické veličiny), vybrána jedna síť. Hodnotu pro výběr sítě je také možno nastavit jako konstantu, pak bude pro každou simulaci vybrána stejná síť. V případě, že je definována jen jedna síť, je vstup *Random variable to select fracture network* ignorován.
- *Initial Inventory* umožňuje definovat množství látky vstupující do elementu na počátku simulace.

Definice geometrie a vlastností jednotlivých trubic, které tvoří dohromady element *Network Pathway,* probíhá v zvláštním dialogovém okně. To se otevře, jak již bylo uvedeno, po stisku tlačítka *Edit Fracture Network*. V něm se pro každou jednotlivou trubici zadávají její parametry, jejichž fyzikální rozměr je u nich uveden:

- *Length* délka trubice.
- *Flow* průtok média trubicí.
- *Area*  plocha trubice, kolmá k délce.
- *Awet*  představuje smáčenou plochu trubice. To znamená součin smáčeného obvodu a délky.
- *Properties* udává další vlastnosti trubice. Zadává se jako odkaz na konkrétní *Fracture Set*, který dané informace obsahuje. Jeho popis je uveden dále.
- *Source* toto pole udává, které elementy předcházejí (z hlediska toku kapaliny) dané trubici. Pole může zůstat prázdné.
- *Sink* toto pole udává, které elementy následují (z hlediska toku kapaliny) po dané trubici. Pole může zůstat prázdné.
- *Upstream Path* udává, které trubice předcházejí aktuální trubici. Jednotlivá čísla se oddělují čárkou. Pomocí tohoto parametru se tedy definuje vlastní vzájemná návaznost trubic.
- *Downstream Path* analogicky jako *Upstream Path* se zde definují trubice, které navazují na aktuální trubici.
- Tlačítkem *Import* se dá ze souboru s definovaným formátem načíst uložená síť.

Jak již bylo uvedeno, některé vlastnosti se při definici trubic udávají jako odkaz na *Fracture Set*. Ten se do modelu vkládá jako samostatný element. Jeho vlastnosti jsou podmnožinou vlastností elementu *Pipe Pathway.* Jedná se o: dispersivitu, Vnitřní médium, Nasycenost kapalinou a Pokročilé vlastnosti. Jejich popis se nachází u elementu *Pipe Pathway.* 

Pro podrobnější studium těchto elementů, jejich vlastností a příkladů použití doporučuji manuál k Radionuclide Transport Modulu [10].

## **Příloha C – Popis transportních procesů v horninovém podloží**

Šíření kontaminantu z hlubinného úložiště horninovým podložím je způsobeno vlivem tzv. transportních procesů. Tyto procesy jsou popsány například v Referenčním projektu hlubinného úložiště [9], ze kterého tato práce cituje. Jedná se hlavně o:

• **Advekci** - Advekce je přenos kontaminantů vlivem celkové rychlosti proudění nosiče (podzemní vody). Proudění je pohyb v makroměřítku (po vyloučení chaotického tepelného pohybu molekul), je to střední statistický pohyb částic vody:

$$
u=\frac{v}{\phi}
$$

kde *u* - advektivní (pórová) rychlost podzemní vody [m/s] *v* - hustota toku, tj. objemový průtok vztažený na plochu - Darcyho rychlost [m/s]  $\phi$  - efektivní (kinematická) porozita [-]

- **Molekulární difúzi** Difúze je samovolný děj, v jehož průběhu na základě tepelného (Brownova) pohybu částic dochází k přenosu látky ve směru poklesu její koncentrace - tj. k postupnému vyrovnání koncentračních rozdílů v soustavě. Difúze v roztoku je zřídka nejdůležitějším mechanismem transportu látek v daném prostředí, advekce a disperze jsou obvykle významnější. Základními veličinami, které ovlivňují míru difúze v systému, jsou hydraulická vodivost, kinematická porozita a efektivní difúzní koeficient.
- **Disperze** Pohyb kontaminantu se může uskutečňovat kromě advekce také disperzí. Pod pojmem disperze jsou označeny procesy, které způsobují nestejnoměrnou rychlost kontaminantu vzhledem k advektivnímu pohybu podzemní vody. Podle jiné definice lze disperzi charakterizovat jako distribuci dob zdržení (prodlení) částic tekutiny v daném systému. Je vysvětlována jako výsledek mechanické disperze, působící na makroskopické úrovni, a molekulární difúze, projevující se v mikroskopickém měřítku. Kvantitativní určení, zda v systému

převažuje mechanická disperze či difúze, je založeno na bezrozměrném Pecletově čísle (Pe), definovaném jako:

$$
Pe = \frac{Z^* u}{D}
$$

kde *Z* - délka transportu [m]

*u* - průtoková rychlost (tzv. pórová rychlost) kapalné fáze

 $[m/s]$ 

*D* - disperzní koeficient [m2/s]

Význam transportního mechanismu pak závisí na velikosti Pecletova čísla Pe:

- o hodnota Pe je menší než  $10_{-1} \rightarrow$  převažuje molekulární difúze, neboť průtoková rychlost konverguje k nule,
- o hodnota Pe je  $0.4 5 \rightarrow$  mechanická disperze a molekulární difúze jsou přibližně stejného řádu,
- o poměr disperzního a difúzního koeficientu D/Dmol = α.(Pe)m α ≈ 0.025-0.51<m<1.2 → disperze je z větší části dána mechanickou disperzí,
- o poměr D/Dmol = β.Pe β ≈ 1.8 → vliv mechanické disperze je zcela dominantní a vliv molekulární difúze je zanedbatelný, převažuje čistě mechanická disperze.
- **Interakce kontaminantů** Mezifázové interakce (sorpce) jsou jedním z důležitých dějů, patřících mezi tzv. procesy vázané na fázová rozhraní. V hydrogeochemii jsou nejdůležitějšími jevy na fázovém rozhraní vodahornina (-půda). Množství adsorbované látky se určuje experimentálně, je popsáno tzv. adsorbční izotermou a je závislé na koncentraci dané látky v roztoku.